### **Aplikovaná matematická statistika**

#### **Mgr. Martin Sebera, Ph.D.**

## **Fakulta sportovních studií Masarykovy univerzity**

#### **Leden 2014**

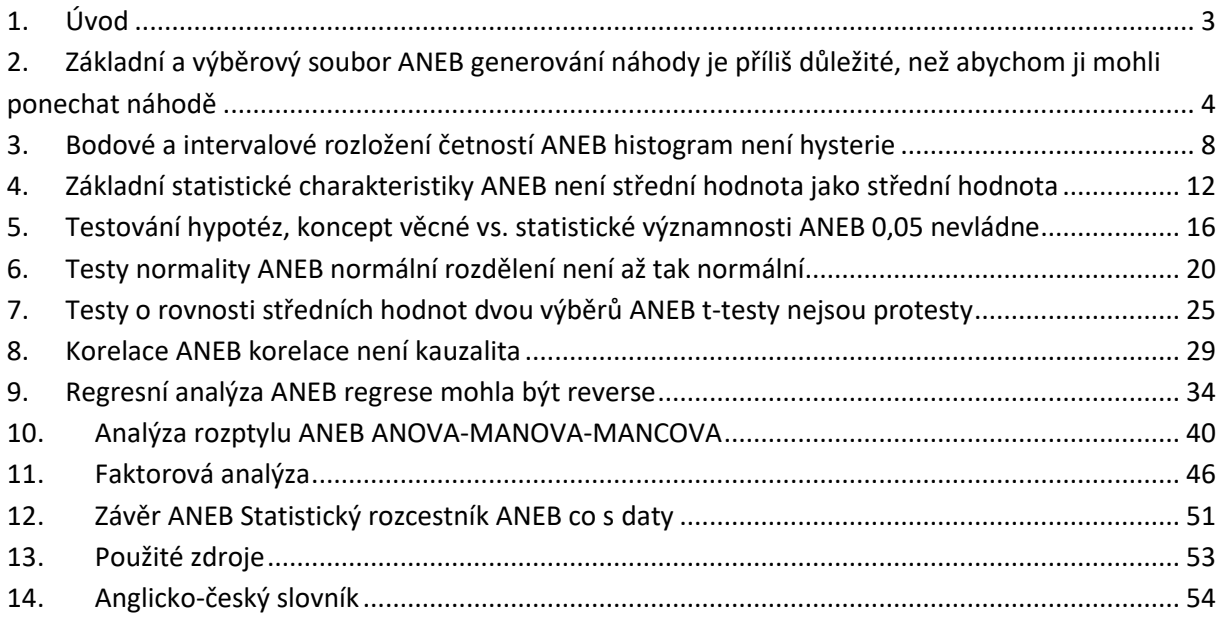

## **Seznam tabulek**

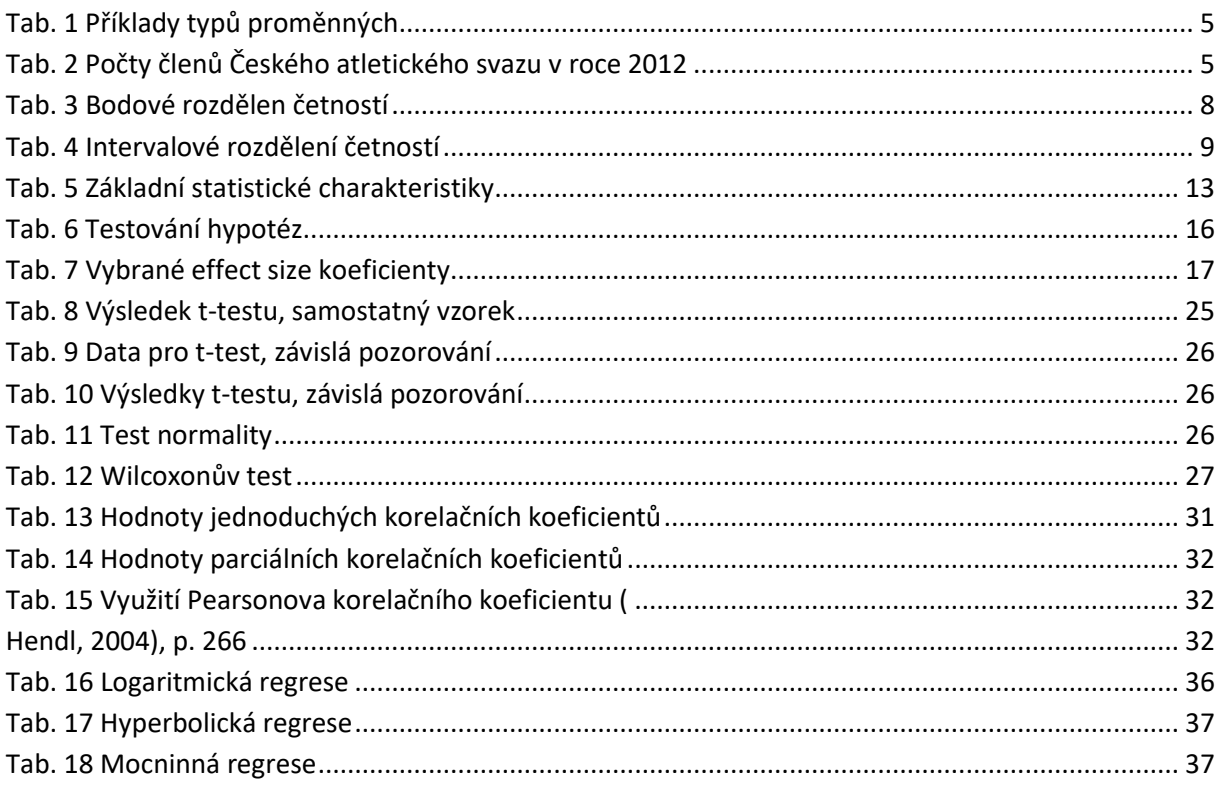

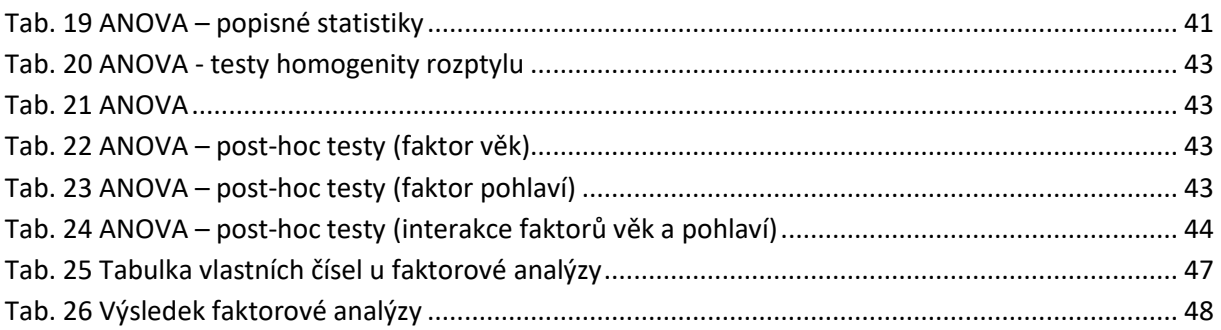

## Seznam obrázků

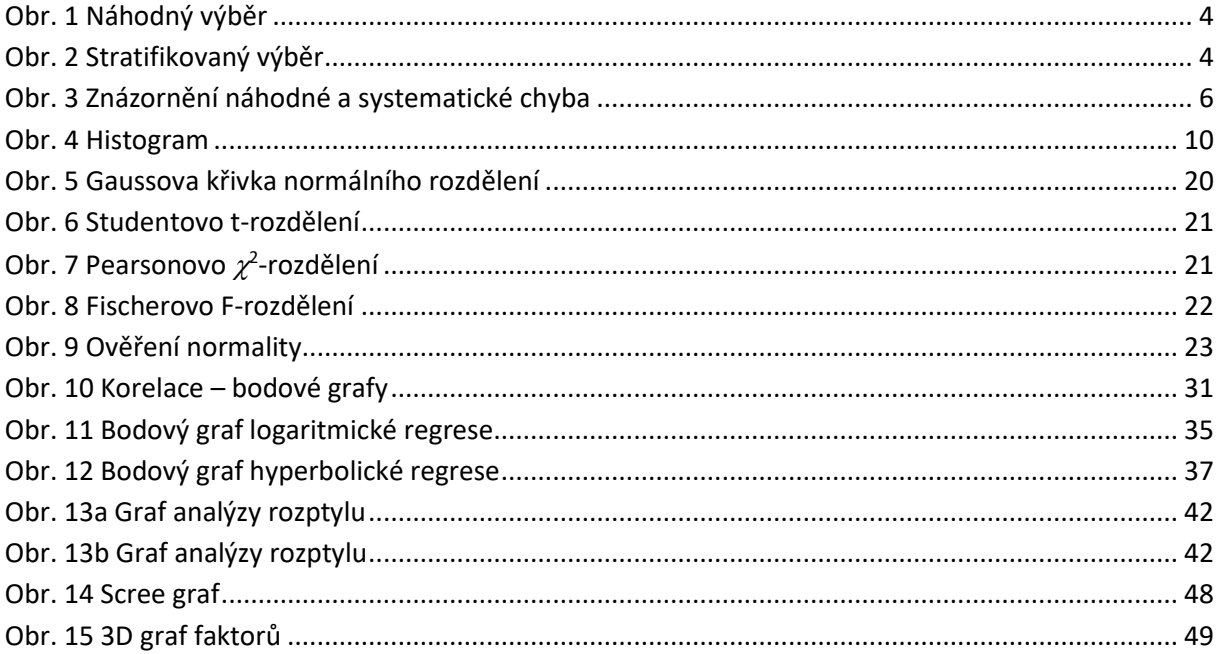

## **1. Úvod**

<span id="page-2-0"></span>Předložený studijní materiál hodlá sloužit studentům a vědeckým pracovníkům k pochopení základních i rozšiřujících statistických metod vhodných k analýze dat v kinantropologickém výzkumu. Tento studijní materiál již předpokládá jistou znalost základních statistických pojmů. Přesto, pokud si čtenář nebude jistý významem termínů nebo probíranou problematikou, studijní materiál mu nabízí formou externích odkazů link na vysvětlení daného problému. Za základní literaturu považujeme knihu prof. Hendla Přehled statistických metod zpracování dat (Hendl, 2004), proto v seznamu zdrojů u každé kapitoly uvádíme i odkaz na konkrétní strany v této knize. Studijní materiál se úmyslně snaží zjednodušovat jednotlivé statistické metody, ač je zřejmé, že k jejich použití je nezbytné znát širší a podrobnější souvislosti.

Příklady zde použité pocházejí mnohdy z reálných výzkumů, někdy jsou data používána k doplnění výkladu dané statistické metody. Naším cílem je předložit studentům spíše materiál encyklopedického charakteru než čtivou beletrii o statistice. Tak, aby se čtenář vracel k jednotlivým kapitolám, podle svého aktuálního problému analýzy dat. Součástí příkladů je i řešení v sw Statistica firmy Statsoft, verze 12 CZ. Ačkoliv předkládáme učební test o statistice, nikoliv o řešení v software Statistica, obsahují řešení příklady i postup, jak se postupnými kroky dostat k požadovaným výsledkům a to konkrétně v tomto sw. **Tento postup je dále v textu graficky odlišen zelenou barvou.** Zároveň využíváme rozsáhlého elektronického manuálu firmy Statsoft, a v použitých zdrojích uvádíme link na relevantní stránky věnující se probírané tématice.

Na konci každé kapitoly jsou dodány další odkazy na anglické zdroje, které se zabývají danou problematikou. A to z důvodu, že někdy je dobré znát i anglickou terminologii vybraných statistických pojmů. Internet obsahuje mnoho zajímavých souhrnů, manuálů, učebnic a studijních materiálů z oblasti statistiky, ze kterých lze čerpat inspiraci. Na konci textu nabízíme studentovi anglicko-český slovník vybraných statistických pojmů.

K e-learningovému zpracování.

- Snažíme se držet základních doporučení, které má každý e-learningový materiál obsahovat. Velmi bojujeme s odhadem časových nároků na každou dílčí kapitolu, protože i samotným autorům trvá mnohdy méně, mnohdy více, než kapitolou projdou. Proto časový odhad neuvádíme.
- Uvědomujeme si, že statistika jako věda s matematickým základem, nemusí být vždy studenty oblíbená. Snažíme se v nadpisech kapitol kromě správného užití (odborně, terminologicky, ale i spisovně) nabídnout i odlehčenou variantu názvu kapitoly, která mnohdy více přiblíží studentovi probíranou problematiku nebo stručně popíše, kde je tzv. jádro pudla (= ustálené spojení, které použil ve svém díle Faust německý básník Johann Wolfgang Goethe)
- Každá kapitola je doplněna o externí linky na jiné www stránky s probíranou problematikou.
- Kontrolní otázky pak zjišťují základní pochopení dané kapitoly.

## <span id="page-3-0"></span>**2. Základní a výběrový soubor ANEB generování náhody je příliš důležité, než abychom ji mohli ponechat náhodě**

#### **teorie**

Statistika se zabývá hromadnými jevy. Jev se může mnohokrát opakovat. Pokud jev několikrát zopakujeme, přestává jej ovlivňovat vliv jedinečnosti zkoumaného objektu. Proto lze zkoumat u takových jevů zákonitosti a vztahy. Jednotlivé prvky se nazývají statistické jednotky, u nich sledujeme statistické veličiny (proměnné). Soubor veličin pak nazývejme data.

**Základním** souborem jsou tedy všechny statistické jednotky. **Výběrovým** souborem je (jakýmsi způsobem) vybraná část základního souboru. Naší snahou je najít takový výběrový soubor, jehož vlastnosti by nejvíce odpovídaly souboru základnímu.

Výběr může být:

- **náhodný** (losování, hod kostkou, generátory náhodných čísel). Jinými slovy je to takový výběr, kde každý prvek má stejnou pravděpodobnost, že bude vybrán
- **systematický**. Vybereme každý *n*-tý objekt, kde *n* získáme jako podíl velikosti základního souboru a velikosti výběrového souboru. Pokud hned první prvek vybereme náhodně, mluvíme o systematickém výběru
- **stratifikovaný**. Základní soubor rozdělíme podle předem jasně definovaných kritérií a poté v podskupinách postupujeme náhodným výběrem

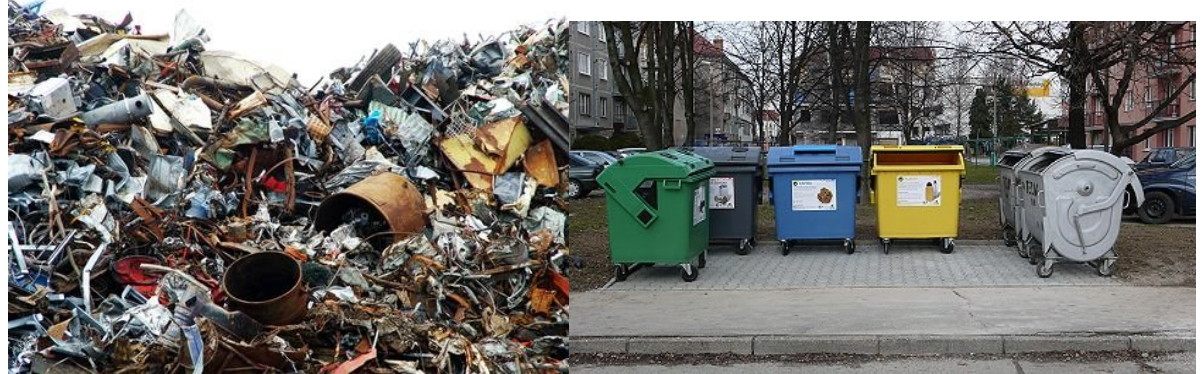

<span id="page-3-1"></span>Obr. 1 Náhodný výběr Obr. 2 Stratifikovaný výběr

[\(http://alik.idnes.cz/mesto-nebo-kos-na-odpadky-0h0-/alik-alikoviny.asp?c=A090526\\_221914\\_alik](http://alik.idnes.cz/mesto-nebo-kos-na-odpadky-0h0-/alik-alikoviny.asp?c=A090526_221914_alik-alikoviny_jtr)alikoviny jtr, 2013)

<span id="page-3-2"></span>[\(http://www.tezas.sk/index.php?pc=2,](http://www.tezas.sk/index.php?pc=2) 2013)

#### **Typy proměnných**

Máme nadefinovaný **statistický soubor**, což je množina statistických jednotek. **Statistické jednotky** jsou prvky statistického souboru s minimálně jednou shodnou vlastností. A **statistický znak** je společná vlastnost několika jednotek statistického souboru. Rozdělme statistické znaky na **kvalitativní** (vyjádřena slovně) a **kvantitativní** (vyjádřena číslem). Kvantitativní znaky pak můžeme dělit na **spojité** (hodnota může být jakékoliv reálné číslo z daného intervalu) a **diskrétní** (jen celočíselné hodnoty). Můžeme-li proměnnou vyjádřit číslem, bude to proměnná **nominální**. Můžemeli proměnné seřadit podle určitého znaku, pak se bude jednat o **ordinální** proměnné. Pokud u ordinálních proměnných můžeme konstatovat, o kolik se hodnoty liší, pak je nazýváme **intervalové**. Můžeme-li u ordinálních proměnných říct kolikrát je hodnota vyšší, pak je nazýváme **poměrové**.

Můžeme-li proměnnou zařadit do tříd, nazýváme ji **kategoriální**. Speciálním případem kategoriální proměnné je **dichotomická** proměnná, která nabývá jen dvou hodnot. V následující tabulce uvádíme typy proměnných společně s příklady.

<span id="page-4-0"></span>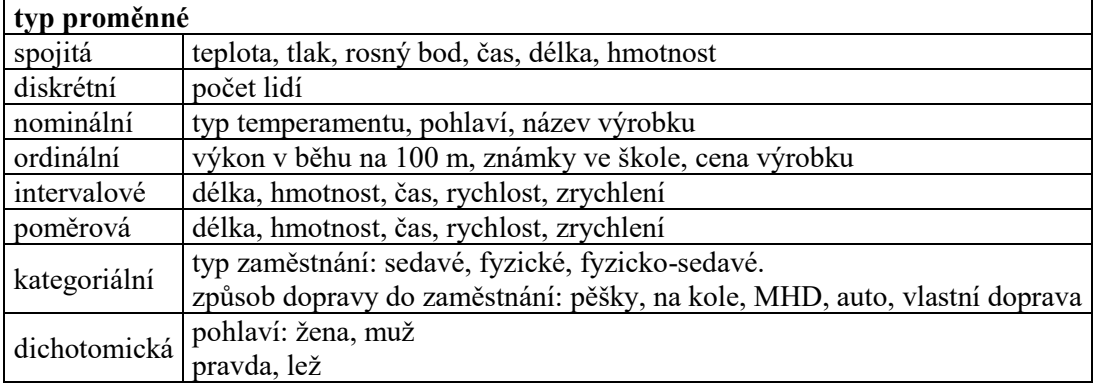

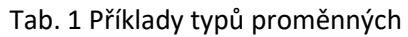

Proměnné můžeme vzájemně transformovat. Např. proměnná BMI (body mass index) hodnota BMI (nominální, spojitá, ordinální)

↓ podváha: < 18,5; ideální váha: 18,5–25; nadváha: 25,1–30; obezita: >30,1 (kategoriální) ↓ neobézní, obézní (dichotomická)

## **příklady**

- základní soubor: všichni atleti v ČR, což je 56.874 členů Českého atletického svazu k 15. 2. 2013
- náhodný: z abecedního seznamu všech jmen použitím generátoru náhodných čísel (např. <http://randomnumbergenerator.intemodino.com/cz/>) nechám vygenerovat náhodná čísla, podle kterých provedu výběr
- systematický výběr. Pokud chceme vybrat 1000 atletů, pak náhodně vybereme první jméno v abecedním seznamu a poté každé 56 (56.874 / 1.000 = 56)
- stratifikovaný výběr. Rozdělíme Českou republiku podle krajů (Tab. 2) a v každém kraji provedeme náhodný výběr

<span id="page-4-1"></span>zdroj: Výroční zpráva Českého atletického svazu 2012, <http://www.atletika.cz/o-nas/publikace/>

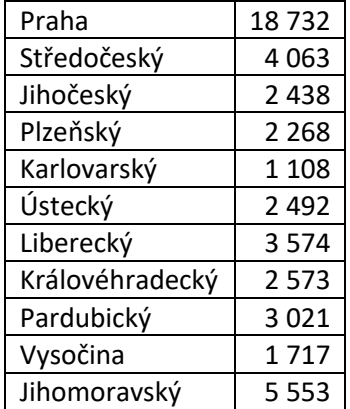

Tab. 2 Počty členů Českého atletického svazu v roce 2012

Stránka **5** z **63**

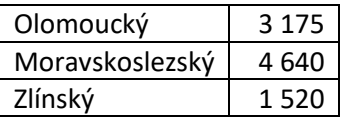

#### **shrnutí**

Lidé, kteří se nezabývají ani vědeckými ani statistickými metodami se občas diví, jak je možné z náhodnosti utvářet reprezentativní závěry? Neboli se tvrdí, a navíc s propracovaným statistickým aparátem, že něco platí a přitom je to vše postaveno na náhodě? Ano, ale tuto otázku zodpovíme jednoduše. Platí totiž podmínka, že předem známe pravděpodobnosti našich jevů. Pak můžeme využít matematického aparátu, kde s rostoucím počtem měření výsledky konvergují ke skutečné hodnotě (Řezánková, Marek, & Vrabec, 2000).

Provést výběr dat, aby byl opravdu náhodný, je však v praxi složité. Pokud metodika výzkumu přesně neurčuje postup sběru dat, můžeme se dopustit náhodné nebo systematické chyby. Následující obrázek ilustruje, jaký je rozdíl mezi náhodnou a systematickou chybou

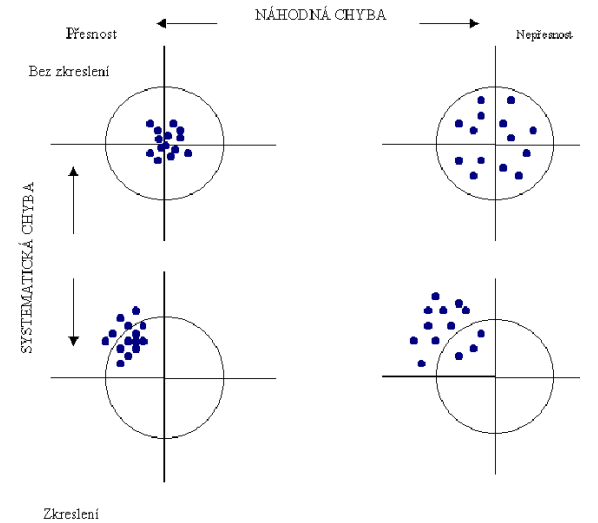

Obr. 3 Znázornění náhodné a systematické chyba

<span id="page-5-0"></span>zdroj: [http://ucebnice.euromise.cz/index.php?conn=0&section=epidem&node=node20,](http://ucebnice.euromise.cz/index.php?conn=0§ion=epidem&node=node20) 2013

#### **odkazy na další studijní zdroje**

Easton, V. & McColl, J. (1997). *Statistics Glosary*. Retrieved July, 5, 2013, from http://www.stats.gla.ac.uk/steps/glossary/basic\_definitions.html

*Wikipedia*. Retrieved July, 5, 2013, from http://en.wikipedia.org/wiki/Sampling\_(statistics)

StatSoft, Inc. (2013). Electronic Statistics Textbook. Tulsa, OK: StatSoft. Retrieved September, 22, 2013, from http://www.statsoft.com/Textbook/Elementary-Statistics-Concepts/button/1

Hendl, J. (2004). *Přehled statistických metod zpracování dat: analýza a meta analýza dat*. Praha: Portál. p. 37-46.

## **kontrolní otázky**

Určete typ proměnné: tepová frekvence **a) spojitá** b) diskrétní c) dichotomická

Určete typ proměnné: temperament (sangvinik, cholerik, melancholik, flegmatik) a) spojitá b) ordinální **c) kategoriální**

Je proměnná "pohlaví" ordinální? a) ano **b) ne**

## <span id="page-7-0"></span>**3. Bodové a intervalové rozložení četností ANEB histogram není hysterie**

#### **teorie**

Prvním krokem, který většinou provedeme při náhledu na získaná data, je zjištění rozložení četností znaků. V rámci tohoto postupu získáme hned několik důležitých informací o našich datech. Mezi ně patří informace o chybějících datech a datech, která můžeme považovat za odlehlá od běžných či očekávaných hodnot. Z grafu četností můžeme odhadnout, zda data pocházejí z normálního rozdělení, což nám umožní vybrat následný postup.

Pro zjištění rozložení četností vytvoříme tabulku absolutních a relativních četností a k nim příslušné kumulativní četnosti (absolutní a relativní). V rozsáhlých datových souborech můžeme zkonstruovat intervalové rozdělení četností, které zpřehlední naše data. Označme: N – rozsah souboru. Dolní index i značí příslušnost k *i*-té skupině, ni – absolutní četnost, ri – relativní četnost, Ni – kumulativní absolutní četnost, F<sup>i</sup> – kumulativní relativní četnost. Relativní četnost (též procentuální zastoupení) stanovíme vzorcem  $f_i = \frac{n_i}{N}$  $\frac{n_l}{N}$ . Lépe postup vysvětlíme na názorném příkladu, kde k tabulce přidáme i několik grafů, které pomohou s vizualizací dat.

#### **příklady**

#### **Příklad 1**

Máme 20 hodnot, ze kterých provedeme bodové rozdělení četností a stanovení absolutních a relativních četností a k nim příslušejících kumulativních četností.

<span id="page-7-1"></span>Data: 18 19 19 20 20 20 20 20 20 20 20 21 21 21 21 21 21 22 22 22

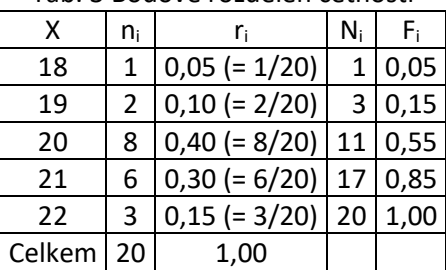

#### Tab. 3 Bodové rozdělen četností

#### **Příklad 2**

Máme 93 hodnot z měření BMI (body mass index)

17,9 19,2 19,3 19,6 19,6 19,7 19,8 20,1 20,3 20,3 20,4 20,9 20,9 21,1 21,1 21,1 21,4 21,6 21,6 21,6 21,8 21,9 22,1 22,2 22,2 22,3 22,3 22,4 22,6 22,7 22,8 22,8 22,9 23,0 23,1 23,1 23,2 23,3 23,3 23,4 23,4 23,4 23,6 23,7 23,8 23,9 23,9 23,9 24,0 24,1 24,1 24,1 24,3 24,4 24,4 24,5 24,5 24,5 24,7 24,8 24,9 24,9 25,0 25,1 25,1 25,1 25,1 25,2 25,3 25,3 25,4 25,5 25,6 25,7 25,8 25,9 26,3 26,3 26,5 26,8 26,9 26,9 27,1 27,7 28,0 28,6 29,2 29,4 29,4 29,4 29,4 29,7 30,0

Sestavíme tabulku četností, kumulativních četností, relativních a kumulativních relativních četností

#### **Statistiky → Základní statistiky → Tabulky četností**

Zde by provést bodové rozdělení četností znamenalo vytvořit velkou a nepřehlednou tabulku, která by nám neposkytla žádné zajímavé informace. Vytvoříme proto intervaly a četnosti budeme sledovat uvnitř těchto intervalů.

Existuje mnoho způsobů, jak nastavit počet, resp. šířku intervalů. Např. tzv. Sturgesovo pravidlo navrhuje, aby počet intervalů byl roven hodnotě *k,* které se vypočítá přibližně jako *1 + 3.3 log n* (log je logaritmus ☺). V našem případě k ≈ 7,6. Takže bychom mohli mít 7 nebo 8 intervalů. Šířka intervalů se pak dodatečně určí, abychom pokryli všechny hodnoty. Šířka intervalů je shodná přes celé variační rozpětí.

<span id="page-8-0"></span>SW Statistica nabízí několik možností nastavení počtu intervalů a to automaticky i ručně. Zajímavou nabídkou je "pěkné intervaly", v anglické mutaci sw "neat intervals", kdy zaokrouhluje hranice intervalů na desetinná čísla s poslední číslicí 0, 1 nebo 5 a to z důvodu snazší interpretace. Výsledkem je tabulka 4:

| OD-DO           | Tabulka četností: BMI |                     |                            |              |
|-----------------|-----------------------|---------------------|----------------------------|--------------|
|                 |                       | Četnost Kumulativní | Rel. četnost   Kumulativní |              |
|                 |                       | četnost             |                            | rel. četnost |
| 16 < x < 18     | 1                     |                     | 1,07527                    | 1,0753       |
| 18 < x < 20     | 6                     | 7                   | 6,45161                    | 7,5269       |
| 20 < x < 22     | 15                    | 22                  | 16,12903                   | 23,6559      |
| 22 < x < 24     | 27                    | 49                  | 29,03226                   | 52,6882      |
| 24 < x < 26     | 27                    | 76                  | 29,03226                   | 81,7204      |
| $26 < x < = 28$ | 9                     | 85                  | 9,67742                    | 91,3978      |
| 28 < x < 30     | 8                     | 93                  | 8,60215                    | 100,0000     |
| 30 < x < 32     | 0                     | 93                  | 0,00000                    | 100,0000     |
| 32 < x < 34     | 0                     | 93                  | 0,00000                    | 100,0000     |
| ChD             |                       | 93                  | 0,00000                    | 100,0000     |

Tab. 4 Intervalové rozdělení četností

*!!!! tady bych chtěl do tabulky zaznačit červené šipky pro ilustraci, jak se počítají kumulativní* 

| OD D.Q      | abulka četností: BMI |                       |    |             |                    |
|-------------|----------------------|-----------------------|----|-------------|--------------------|
|             |                      | Cetnost   Kumulativní |    | Rel četnost | Kumulativní        |
|             |                      | četnost               |    |             | <u>rel četnost</u> |
| 16 < x < 18 |                      |                       |    | 1,07527     | 1,0753             |
| 18 < x < 20 | 6                    |                       |    | 6,45161     | 7,5269             |
| 20 < x < 22 | 15                   |                       | 22 | 16,12903    | 23,6559            |
| 22 < x < 24 | 27                   |                       | 49 | 29,03226    | 52,6882            |
| 24 < x < 26 | 27                   |                       | 76 | 29,03226    | 81,7204            |
| 26 < x < 28 | 9                    |                       | 85 | 9,67742     | 91,3978            |
| 28 < x < 30 | 8                    |                       | 93 | 8,60215     | 100,0000           |
| 30 < x < 32 | 0                    |                       | 93 | 0,00000     | 100,0000           |
| 32 < x < 34 | 0                    |                       | 93 | 0,00000     | 100,0000           |
| ChD         | 0                    |                       | 93 | 0,00000     | 100,0000           |

#### *charakteristiky, viz obrázek níže !!!!*

Z tabulky můžeme vyčíst několik informací. Např. všech záznamů je celkem 93. Počet záznamů větších než 26 a menších rovno 28 je celkem 9, což tvoří 9,67 % všech hodnot. Pokud bychom data seřadili od nejnižší po nejvyšší, tak tento interval obsahuje 77. až 85. hodnotu a v pořadí vyjádřené procenty to je cca o 81,7 do 91,4 %. Kumulativní četnosti sečítají všechny předchozí četnosti společně s aktuální. Schematicky je výpočet naznačen v Tabulce 4.

Ke grafickému znázornění lze využít nejčastěji histogramu, což je graf, kde na ose X jsou vyneseny jednotlivé intervaly a na ose Y pak četnosti příslušejícím danému intervalu. Histogram může být doplněn ideální křivkou normálního rozdělení, kdy na základě podobnosti této křivky a

histogramu můžeme usuzovat, zda data pocházejí z normálního rozdělení (Obr. 4). Jde však jen o prvotní odhad, normalitu pak musíme testovat pomocí hypotéz, což bude probíráno v příštích kapitolách.

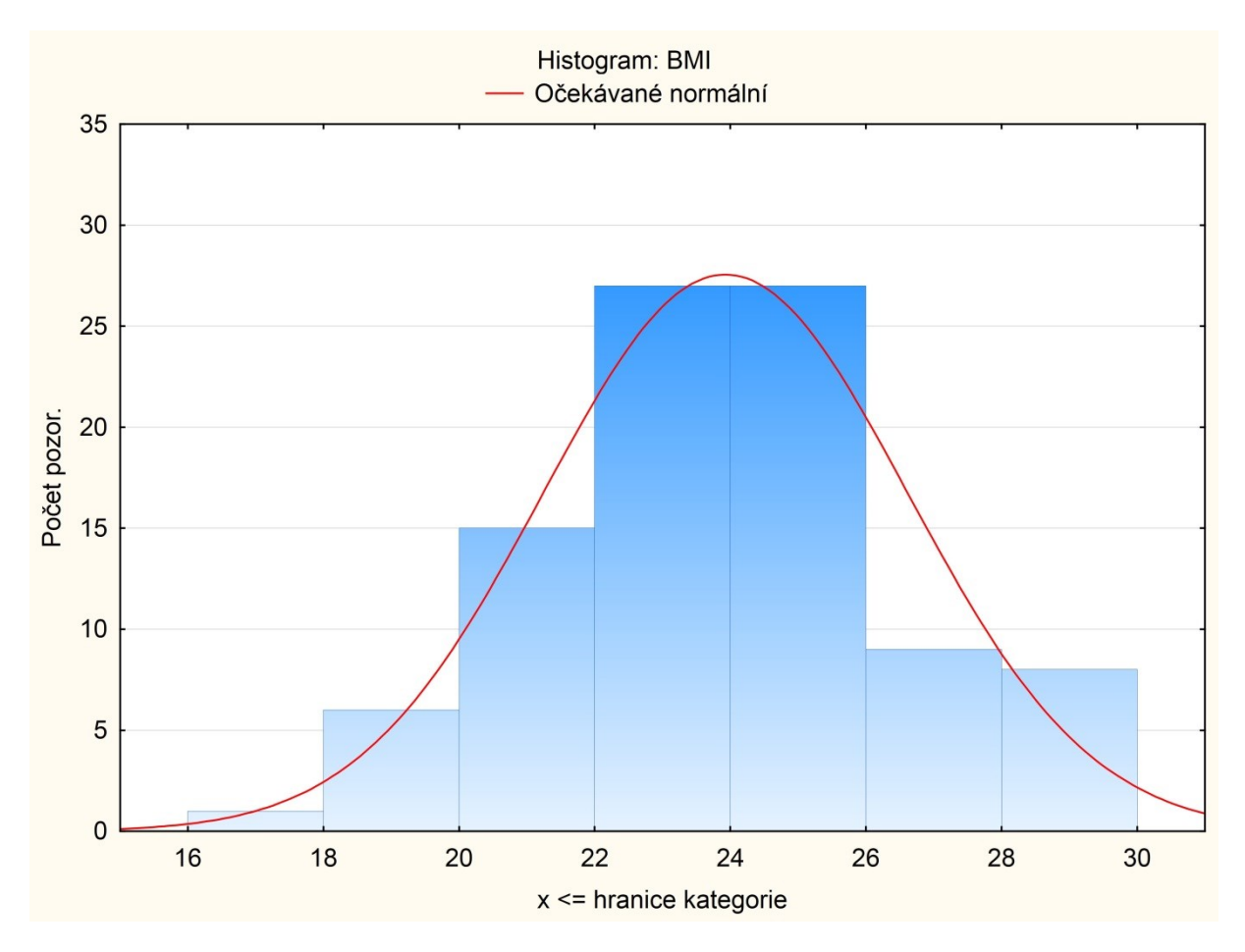

Obr. 4 Histogram

#### <span id="page-9-0"></span>**shrnutí**

Tabulka absolutních i relativních četností pomáhá výzkumníkovi při prvním prozkoumání získaných dat. Společně s grafickým vyjádřením (např. pomocí histogramu) lze usuzovat na některé vlastnosti, které z dat vyplývají. Ale i tento relativně jednoduchý početní úkon v sobě skrývá záludnosti. Už jen tím, že záleží, jak široké nebo kolik intervalů zvolíte. Rázem se může tvar histogramu změnit…

## **odkazy na další studijní zdroje**

*Wikipedia*. (2013). Retrieved July, 12, 2013, from http://en.wikipedia.org/wiki/Frequency\_histogram

Green, L. (2008). *Elementary Statistics (Math 201)*. Retrieved September, 30, 2013, from http://www.ltcconline.net/greenl/courses/201/descstat/hist.htm

StatSoft, Inc. (2013). Electronic Statistics Textbook. Tulsa, OK: StatSoft. Retrieved September, 22, 2013, from http://www.statsoft.com/Textbook/Basic-Statistics#frequency%20tables

Hendl, J. (2004). *Přehled statistických metod zpracování dat: analýza a meta analýza dat*. Praha: Portál. p. 85–92.

## **kontrolní otázky**

Data: 2 5 8 5 6 8 5 4 5 4 5 8 2 1 0 1 0 1 2 5 4 5 Která hodnota z následujících dat má největší absolutní četnost?

- a) 2
- b) 4
- **c) 5**
- d) 8

U které z hodnot ze stejných dosáhne kumulativní relativní četnost hodnoty 50 %?

- a) 2
- **b) 4**
- c) 5
- d) 8

Data představují body získané u písemného testu ze statistiky. Kolik studentů získalo bodové hodnocení 5 a vyšší?

a) 9

- b) 10
- **c) 11**
- d) 14

Data představují body získané u písemného testu ze statistiky. Kolik procent studentů získalo bodové hodnocení 4 a nižší?

- a) 36
- **b) 50**
- c) 51
- d) 81

## <span id="page-11-0"></span>**4. Základní statistické charakteristiky ANEB není střední hodnota jako střední hodnota**

#### **teorie**

Základními statistickými charakteristikami rozumíme čísla, která nám o našich datech podávají určitou informaci. Dále je můžeme použít pro srovnání více souborů dat. Tyto charakteristiky můžeme rozdělit do několika skupin

#### **charakteristiky:**

- úrovně
	- o střední hodnoty
		- Aritmetický (vážený) průměr součet všech hodnot vydělených počtem hodnot. Často používaná charakteristika, která se snadno vypočítá, ale její intepretace je mnohdy nepřesná. Pokud je někde uváděn aritmetický průměr, vždy s ním musí být uvedena směrodatná odchylka a počet pozorování N. Jinak může dojít velmi lehce k výraznému zkreslení informací o datech.
		- Geometrický průměr součin všech hodnot a odmocněn *n*-tou odmocninou. Používá se při analýze řad, časových řad, k identifikaci míry růstu nebo poklesu.
		- Modus hodnota s nejčastějším výskytem
		- Medián taková hodnota, která v uspořádaných datech podle velikosti, představuje střed a dělí tak data na dvě poloviny o stejném počtu hodnot. První polovina je ve svých hodnotách menší rovna mediánu, druhá polovina je ve svých znacích větší rovna hodnotě mediánu. Jedná se o střední hodnotu.
- variability
	- o variační rozpětí rozdíl mezi maximem a minimem
	- o kvantily dělí řadu hodnot na stejné části. Předpokládá se, že hodnoty jsou seřazeny od nejnižší po nejvyšší hodnotu.
		- kvartily rozdělují hodnoty na 4 části. Dolní kvartil se nachází v první čtvrtině, horní kvartil ve třetí čtvrtině.
		- percentily dělí řadu hodnot na 100 částí.
	- o rozptyl součet čtverců odchylek od aritmetického průměru vydělený počtem hodnot. Informuje o homogenitě hodnot, neboli, jak moc jsou hodnoty rozptýleny od aritmetického průměru.
	- o směrodatná odchylka odmocnina z rozptylu
	- o variační koeficient podíl aritmetického průměru a směrodatné odchylky. Umožňuje srovnat variabilitu souborů s nestejnými jednotkami.
	- o směrodatná chyba průměru (střední chyba průměru) se vypočítá jako směrodatná odchylka vydělená odmocninou z n, kde n je počet hodnot. Tato charakteristika vyjadřuje rozptyl aritmetického průměru v souboru

Používáním jednotlivých statistických charakteristik ztrácíme mnoho cenných informací o původních datech. Tato skutečnost je jednou ze slabých mís používání aritmetického průměru. Na jednoduchém příkladu níže ukážeme, že pokud už musíme původní data nahradit jejich statistickými charakteristikami, měli bychom to provádět s rozvahou.

## **příklady**

#### **Příklad 1**

data: 1; 10; 22 průměr 11 směrodatná odchylka 10,53 n = 3 11: 11: 11 průměr 11 směrodatná odchylka 0  $n = 3$ Na tomto příkladu je zřejmé, jak aritmetický průměr, pokud by byl uveden samostatně, nevyjadřuje přesné informace o původních datech.

#### **Příklad 2**

Ve 2. čtvrtletí 2013 byla průměrná měsíční mzda 24 953,- Kč (vypočítáno pomocí aritmetického průměru) a 20 944,- Kč (vypočítáno pomocí mediánu) Zdroj.: Český statistický úřad, <http://www.czso.cz/csu/csu.nsf/informace/cpmz090613.doc>

Medián představuje střední hodnotu, která není ovlivněna extrémními hodnotami (ať už maximy nebo minimy). Rozdíl 4 000,- Kč je značný, vždyť je to cca pětina průměrné mediánové mzdy.

Tento příklad ukazuje, jaký mocný nástroj dává statistika do rukou svému uživateli a jak jednoduše ji lze využít/zneužít pro zkreslenou interpretaci dat. Problém případných diskutujících, kteří se vzájemně přesvědčují, kdo z nich má pravdu při debatách o střední hodnotě, spočívá v tom, že většinou neuvádějí, jak ke střední hodnotě dospěli a kterou při výpočtech použili…

#### **Příklad 3**

Máme 93 hodnot z měření BMI

17,9 19,2 19,3 19,6 19,6 19,7 19,8 20,1 20,3 20,3 20,4 20,9 20,9 21,1 21,1 21,1 21,4 21,6 21,6 21,6 21,8 21,9 22,1 22,2 22,2 22,3 22,3 22,4 22,6 22,7 22,8 22,8 22,9 23,0 23,1 23,1 23,2 23,3 23,3 23,4 23,4 23,4 23,6 23,7 23,8 23,9 23,9 23,9 24,0 24,1 24,1 24,1 24,3 24,4 24,4 24,5 24,5 24,5 24,7 24,8 24,9 24,9 25,0 25,1 25,1 25,1 25,1 25,2 25,3 25,3 25,4 25,5 25,6 25,7 25,8 25,9 26,3 26,3 26,5 26,8 26,9 26,9 27,1 27,7 28,0 28,6 29,2 29,4 29,4 29,4 29,4 29,7 30,0

<span id="page-12-0"></span>Vypočítejte základní statistické charakteristiky

#### **Statistiky – Základní statistiky – Popisné statistiky – Detailní výsledky**

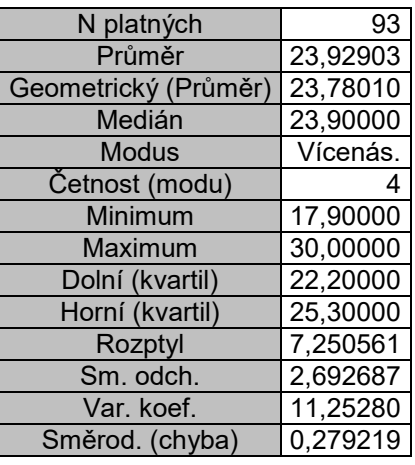

Tab. 5 Základní statistické charakteristiky

#### **shrnutí**

Základní statistické charakteristiky představují poměrně vypracovaný pohled na data. Jedná se jen o tzv. jednorozměrné posouzení, zatím bez hledání závislostí a souvislostí. Pro prvotní posouzení kvality dat se jedná o zásadní krok, kterým začíná komplexní analýza dat.

Prakticky má význam tohoto kroku např. u hledání extrémních hodnot, které mohly vzniknout při opisování a přepisování dat do elektronické podoby. Včasná detekce případných chyb (i jinak přesný přístroj může chybou špatné kalibrace nebo nedodržením příslušné metodiky generovat data, která nemusí odpovídat realitě) je základem další analýzy dat.

#### **odkazy na další studijní zdroje**

Butterfield, A. E. (2013). *Descriptive Statistics*. Retrieved September, 22, 2013, from http://www.che.utah.edu/~tony/course/material/Statistics/12\_descriptive.php

Green, L. (2008). *Elementary Statistics (Math 201)*. Retrieved September, 30, 2013, from http://ltcconline.net/greenl/courses/201/descstat/mean.htm

Emath zone (2013). *Mean Deviation and its Coefficient*. Retrieved September, 11, 2013, from http://www.emathzone.com/tutorials/basic-statistics/mean-deviation-and-its-coefficient.html

StatSoft, Inc. (2013). Electronic Statistics Textbook. Tulsa, OK: StatSoft. Retrieved September, 22, 2013, from http://www.statsoft.com/Textbook/Basic-Statistics#Descriptive%20statistics

Hendl, J. (2004). *Přehled statistických metod zpracování dat: analýza a meta analýza dat*. Praha: Portál. p. 93-113.

## **kontrolní otázky**

Co znamená, pokud je směrodatná odchylka větší než aritmetický průměr? a) data jsou poměrně homogenní b) data pocházejí z normálního rozdělení **c) data jsou poměrně vzdálena od aritmetického průměru** d) nejedná se o heterogenitu dat Jaká může být minimální směrodatné odchylka? a) -1

- **b) 0**
- c) 1
- d) 100

Jaká může být maximální směrodatné odchylka?

- a) -1
- **b) ∞**
- c) 1
- d) 100

Medián je a) jiný název pro geometrický průměr

### **b) 50. kvantil**

c) nejčastěji se vyskytující hodnota v datech

d) střední hodnota, která je vždy menší než aritmetický průměr

## <span id="page-15-0"></span>**5. Testování hypotéz, koncept věcné vs. statistické významnosti ANEB 0,05 nevládne**

#### **teorie**

Ve statistice (a připomeňme, že je to aplikovaná matematická věda) platí jen to, co jsme schopni doložit výpočtem. Konkrétně pro statistiku je typické testování hypotéz. Co je posléze danou hypotézou zamítnuto, o tom vlastně tvrdíme, že to neplatí. Co není statisticky významné, jakoby neexistovalo. A tak používáme koncept testování hypotéz pro rozhodování, jak dále nakládat s daty.

Postup testování hypotéz je poměrně jasný a jednoduchý. Vytvoříme hypotézu H<sub>0</sub>, o které předpokládáme, že platí. Proti ní postavíme alternativu (H<sub>A</sub> což je obvykle naše výzkumná hypotéza). Ke každému našemu tvrzení, které tvoří prvotní myšlenku při výzkumu, sesbíráme data. A nyní potřebujeme najít věrohodný aparát, který nám pomůže při konstatování, zda domněnka platí nebo ne. Tímto aparátem bude statistický test.

Výsledkem testování jsou 2 možnosti, resp. 3 alternativy

- testování jsme provedli správně, výsledkem je tvrzení: hypotézu zamítneme nebo nezamítneme
- dopustili jsme se chyby
	- $\circ$  zamítli jsme hypotézu, která platí. Dopustili jsme se chyby 1. druhu, která se značí  $\alpha$  a nazývá se **hladina významnosti** testu. Výraz 1 - α se nazývá pak **spolehlivost**.
	- $\circ$  přijali jsme hypotézu, která neplatí. Nastala chyba 2. druhu, značí se  $\beta$ . Výraz 1  $\beta$  se nazývá síla testu.

<span id="page-15-1"></span>Obvyklé hodnoty pro spolehlivost jsou 0,95 nebo 0,99 pro sílu testu pak 0,8 nebo 0,9. Z čehož vyplývá, že můžeme (ale nemusíme) zvolit hladinu významnosti 0,05 nebo 0,01.

|                |                               | výsledek testu                |                    |  |
|----------------|-------------------------------|-------------------------------|--------------------|--|
|                |                               | hypotéza H <sub>0</sub> platí | hypotéza HA platí  |  |
| reálná situace | hypotéza H <sub>o</sub> platí | správné rozhodnutí            | chyba 1. druhu     |  |
|                | hypotéza HA platí             | chyba 2. druhu                | správné rozhodnutí |  |

Tab. 6 Testování hypotéz

To, že hypotézu H<sub>0</sub> nezamítáme, neznamená, že platí. Stejně jako u soudu se držíme tzv. presumpce neviny (Statsoft, Newsletter 10/12/2012. Retrieved from http://www.statsoft.cz/o-firme/archivnewsletteru/newsletter-10122012/).

Hladina  $\alpha$  je obvykle volena 0,05 (5 %). Často je další alternativou k  $\alpha$  = 0,05 uváděna  $\alpha$  = 0,01. Stejně tak je možné použít  $\alpha = 0.1$  nebo  $\alpha = 0.2$  a to vyžadují-li to specifické podmínky kladeny na náš výzkum. Pokud tedy zamítneme na hladině **statistické významnosti** a naši hypotézu, ještě to vůbec nic neznamená pro naši vědeckou hypotézu, pro náš výzkum.

Jednou ze zásadních nevýhod statistické významnosti je závislost výsledku na počtu měření N. I minimální rozdíl může být pro velké N označen za statistický významný a naopak. Vcelku velký rozdíl může být pro malý počet pozorování označen za nevýznamný. Sigmundová & Sigmund (2012) uvádí příklad závislosti  $\alpha$  na N na korelačním koeficientu.

Alternativou k statistické významnosti je posuzování tzv. **věcné významnosti** (effect size). Blahuš (2000) navrhuje stanovit:

• minimální hodnotu v absolutních hodnotách znamenající věcnou významnost a zároveň

• minimální vysvětlené procento rozptylu (relativní zhodnocení podílu ostatních faktorů – koeficient  $\omega^2$ )

Pro jednotlivé testy lze v literatuře nalézt mnoho tzv. koeficientů věcné významnosti, které přistupují k stanovení významnosti odlišně od hladiny statistické významnosti  $\alpha$ . Jednou z výhod konceptu věcné významnosti je nezávislost na počtu měření N.

<span id="page-16-0"></span>Uvádíme vybrané koeficienty věcné významnosti s jejich použitím a interpretací Sigmundová, & Sigmund (2012) Tab. 7 Vybrané effect size koeficienty

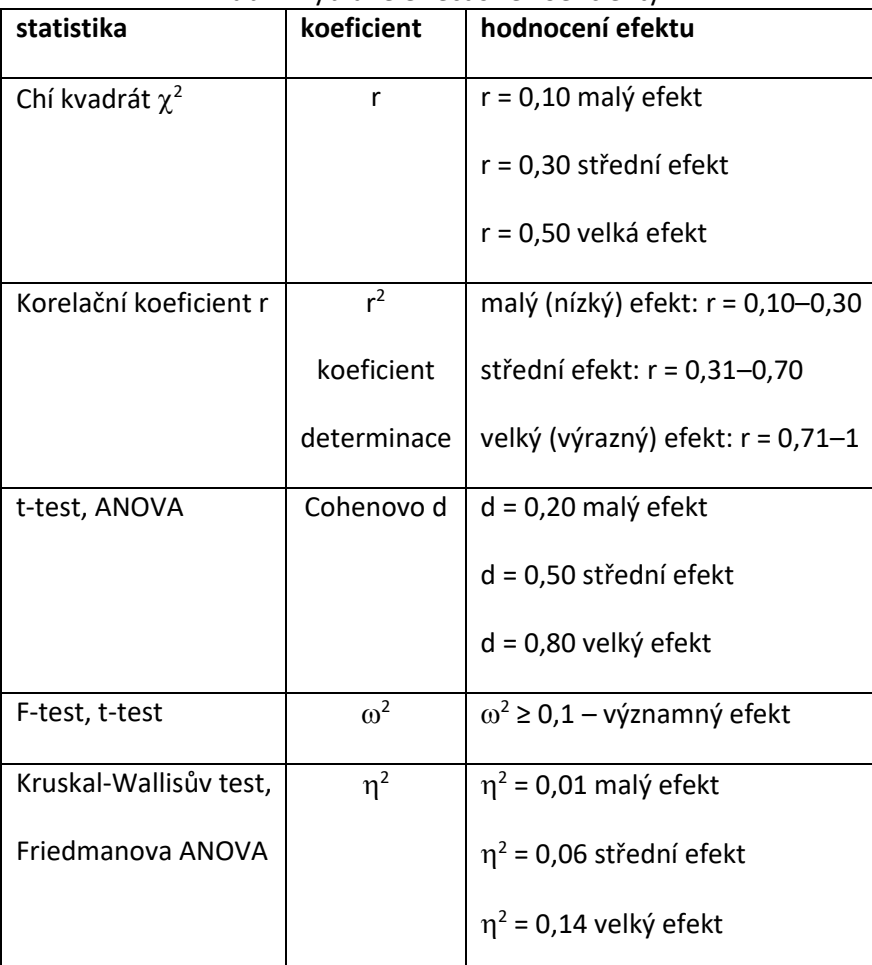

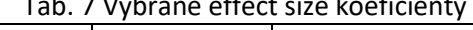

Velmi podrobné informace o statistické a věcné významnosti, jejich vztahu, reálné interpretaci a rozdílu mezi statistickou významností a vědeckou průkazností popisuje již jednou zmíněný Blahuš (2000).

## **příklad**

#### **Příklad 1**

Uvažujme 3 měsíční tréninkovou intervenci na skupině sprinterů na 100 m s velmi slabou výkonností (cca 16 s). Po ukončení intervence u nich dojde k průměrnému zlepšení o 0,1 s. Jak se na toto zlepšení můžeme dívat?

- Vzhledem ke skutečnosti, že takové zlepšení v rámci kvality času, je zcela minimální, tak můžeme konstatovat, že ke zlepšení de facto vůbec nedošlo. Rozdíl 0,1 s totiž mohl být způsoben mnoha faktory. Přiznejme, že jedním faktorem mohl být opravdu i trénink  $\odot$ .
- Opakuje stejnou situaci, nyní však s elitními světovými sprintery (časy cca 10 s na 100 m). Pokud u nich dojde k lepšení o 0,1 s, pak mluvíme o naprosto nevídaném zlepšení, které je velmi významným počinem v tréninku sprinterů.

#### **Příklad 2**

Závislost hladiny  $\alpha$  na počtu měření N.

Blahuš (2000) uvádí příklad z roku 1971–1972 s 80000 branci, u kterých byl změřen čas v běhu na 100 m a posléze se test o rok později zopakoval. Rozdíl, a to zhoršení, byl v průměru o 0,0003 s (tři desetitisíciny sekundy). Tento rozdíl je přesto statisticky významný, ačkoliv 0,0003 s de facto žádný rozdíl není.

#### **shrnutí**

Před vlastní výzkumnou prací bychom měli zvolit koeficient věcné významnosti a to v absolutních hodnotách/jednotkách, což bude znamenat určení, kdy budeme považovat změnu za významnou. Lze zvolit věcnou významnost i relativně v procentech vysvětlovaného rozptylu. Teprve poté zvolit hladinu statistické významnosti  $\alpha$ . Pro konečný závěr nejprve posoudit věcnou významnost a teprve poté statistickou významnost. Uvedené kroky bychom měli provést přesně v pořadí, v jakém jsou popsány. Jinak se nevyhneme případnému podezření, že jsme hladinu významnosti stanovili až po ukončení výpočtů ve snaze dokázat a potvrdit "aspoň něco"...

### **odkazy na další studijní zdroje**

*Wikipedia-Effect size*. Retrieved June, 19, 2013, from http://en.wikipedia.org/wiki/Effect\_size

Coe, R. (2002)*. It's the Effect Size, Stupid .* Retrieved June, 22, 2013, from http://www.leeds.ac.uk/educol/documents/00002182.htm

Ellis, P. (2010)*. Effect Size FAQs.* Retrieved October, 23, 2013, from http://effectsizefaq.com/

StatSoft, Inc. (2013). Electronic Statistics Textbook. Tulsa, OK: StatSoft. Retrieved September, 22, 2013, from http://www.statsoft.com/Textbook/Elementary-Statistics-Concepts#How%20the%20%22level%20of%20statistical%20significance%22%20is%20calculated

Hendl, J. (2004). *Přehled statistických metod zpracování dat: analýza a meta analýza dat*. Praha: Portál. s. 165–202.

#### **kontrolní otázky**

Koeficient věcné významnosti je na N (počet měření) a) závislý **b) nezávislý**

Koeficient determinace popisuje věcnou významnost k a) t-testu **b) korelaci** c) analýze rozptylu d) faktorové analýze

Cohenův koeficient d popisuje věcnou významnost k

**a) t-testu**

b) korelaci

c) shlukové analýze

d) faktorové analýze

Řecké písmeno  $\eta$  ( $\eta^2$  je koeficient věcné významnosti u neparametrické analýzy rozptylu) je

a) mí

b) ný

**c) éta**

d) fí

## <span id="page-19-0"></span>**6. Testy normality ANEB normální rozdělení není až tak normální**

#### **teorie**

Mnoho statistických testů vyžaduje jako základní předpoklad svého použití normalitu dat. Neboli že data pocházejí z normálního rozdělení. Pokud se řekne **normální rozdělení**, většina čtenářů si představí Gaussovu křivku. A mají pravdu. Gaussova křivka je symetrická s typickým zvonovitým tvarem. Bude-li histogram analyzovaných dat odpovídat tomuto tvaru, můžeme se domnívat, že data pocházejí z normálního rozdělení. Tvar Gaussovy křivky napovídá, že v případě takových dat je nejčastější hodnota rozmístěna kolem střední hodnoty, 2 třetiny se nacházejí v rozmezí ± jednonásobku směrodatné odchylky a cca 95 % všech hodnot je v rozmezí ± dvojnásobku směrodatné odchylky (viz Obr. 5).

Normální rozdělení má mezi ostatními rozděleními to vlastnost, že všechny ostatní rozdělení náhodné veličiny se za jistých podmínek (např. velký počet opakování) k normálnímu rozdělení blíží. Pokud bychom se drželi přesně významu slovního spojení normální rozdělení, ono až tak normální není ☺. Jeho výskyt je v reálných datech určitě v menšině oproti ostatním typům rozdělení. Navíc nikde se netvrdí, že ostatní rozdělení jsou nenormální. Takže čistě matematicky je normální rozdělení zvláštní snad jen tím, že se dá velmi dobře popsat matematickým aparátem.

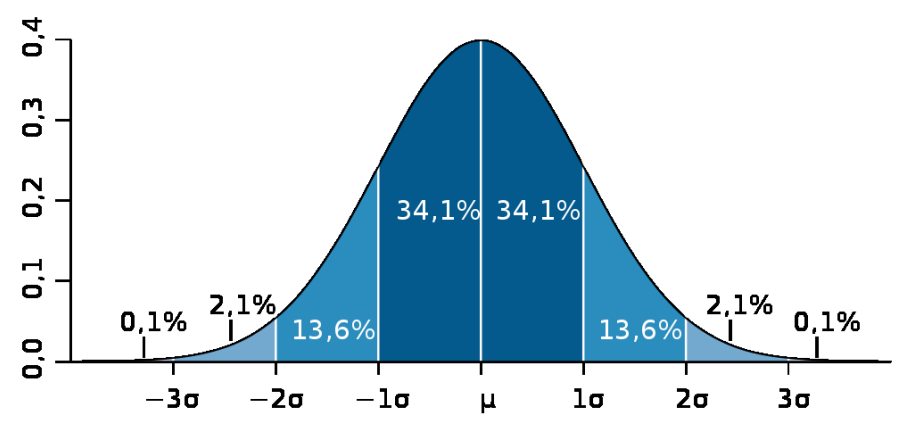

Obr. 5 Gaussova křivka normálního rozdělení

#### <span id="page-19-1"></span>zdroj: [http://www.scio.cz/o-vzdelavani/teorie-a-metodika-testu/statisticke-pojmy/,](http://www.scio.cz/o-vzdelavani/teorie-a-metodika-testu/statisticke-pojmy/) 2013

Dále budeme uvádět některá rozdělení spojitých náhodných veličin. Patří mezi ně např. Studentovo trozdělení, Pearsonovo  $\chi^2$  (chí-kvadrát) rozdělení a Fisherovo F-rozdělení.

#### **Studentovo t-rozdělení**

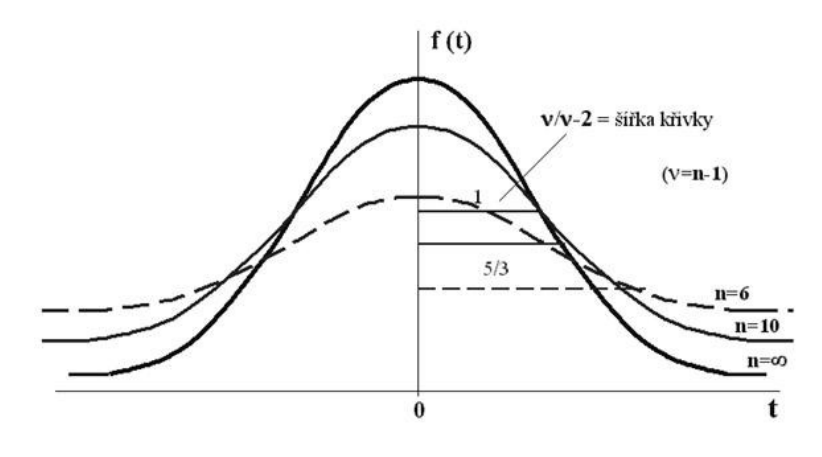

Obr. 6 Studentovo t-rozdělení

Zdroj: [http://cit.vfu.cz/statpotr/POTR/Teorie/Predn2/rozdelVS.htm,](http://cit.vfu.cz/statpotr/POTR/Teorie/Predn2/rozdelVS.htm) 2013

<span id="page-20-0"></span>Toto rozdělení má jeden parametr a to stupně volnosti v. Ty se vypočítají jako n-1, kde n je počet měření. Studentovo rozdělení se používá při testování rozdílů středních hodnot 2 výběrů. Na Obr. 6 je rozdělení znázorněno v závislosti na parametru v. S rostoucím n se Studentovo rozdělení blíží k normálnímu rozdělení.

Pozn.: jméno získalo toto rozdělení po W. S. Gossetovi, který pracoval jako sládek v pivovaru Guiness. Své domněnky o svých pozorováních publikoval pod pseudonymem Student.

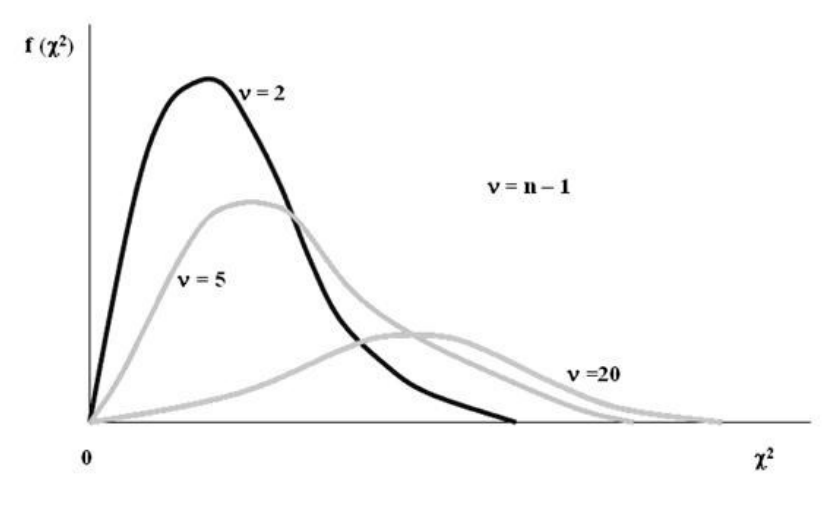

### **Pearsonovo 2 (chí-kvadrát) rozdělení**

Obr. 7 Pearsonovo  $\chi^2$ -rozdělení

Zdroj: [http://cit.vfu.cz/statpotr/POTR/Teorie/Predn2/rozdelVS.htm,](http://cit.vfu.cz/statpotr/POTR/Teorie/Predn2/rozdelVS.htm) 2013

<span id="page-20-1"></span>Toto rozdělení má též jeden parametr a používá se při zkoumání variability náhodné veličiny neb při zkoumání rozdílů četností.

#### **Fisherovo F-rozdělení**

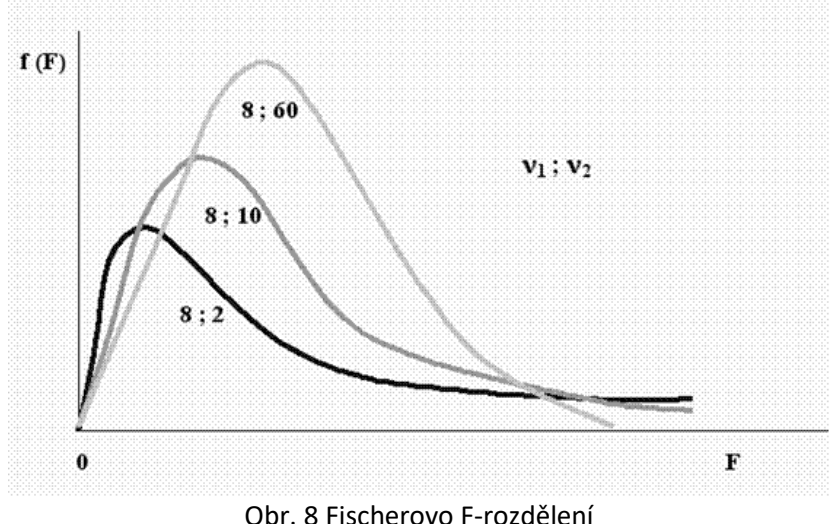

Obr. 8 Fischerovo F-rozdělení

#### Zdroj: [http://cit.vfu.cz/statpotr/POTR/Teorie/Predn2/rozdelVS.htm,](http://cit.vfu.cz/statpotr/POTR/Teorie/Predn2/rozdelVS.htm) 2013

<span id="page-21-0"></span>Rozdělení se používá při testování dvou rozptylů. Tentokrát má rozdělení 2 parametry, v<sub>i</sub> a  $v_2$ , což jsou stupně volnosti dvou výběrových souborů.

Mezi všemi čtyřmi uvedenými rozděleními existují vztahy, kdy lze v jistých případech nahrazovat jedno rozdělení druhým…

**Testování normality** dat se v praxi děje několika testy.

První grafický odhad poskytne např. histogram, přesnější posouzení se pak provádí pomocí testů:

- Chí-kvadrát test dobré shody
- Kolmogorov-Smirnovův test a
- Shapiro-Wilkův test

Testy dobré shody předpokládají nulovou hypotézu H<sub>0</sub>: naše data pocházejí z normálního rozdělení a alternativní hypotézu H<sub>A</sub>: data nepochází z normálního rozdělení. Testy dobré shody porovnávají průběh distribuční funkce získané z dat (pro zjednodušení si pod tímto pojmem představme jistý průběh křivky) s normovanými distribučními funkcemi (např. normálního rozdělení).

Pokud neprokážeme normalitu dat, musíme použít **neparametrické testy**. Další z důvodů použití neparametrických testů je např. velmi malý rozsah našich dat nebo nemožnost transformace původních dat a dosažení tak normality. Výhodou těchto metod je použití v případě neznámého pravděpodobnostního rozdělení analyzovaných dat. Typickým postupem je převedení naměřených hodnot do jednoho pořadí a dále se již výpočty provádějí jen s těmito pořadími. Neparametrické testy pak mají menší sílu, což je ale na druhou stranu vyváženo vyšší robustností k extrémním hodnotám.

#### **příklady**

Máme 93 hodnot z měření BMI

```
17,9 19,2 19,3 19,6 19,6 19,7 19,8 20,1 20,3 20,3 20,4 20,9 20,9 21,1 21,1 21,1 21,4 21,6 21,6 21,6 
21,8 21,9 22,1 22,2 22,2 22,3 22,3 22,4 22,6 22,7 22,8 22,8 22,9 23,0 23,1 23,1 23,2 23,3 23,3 23,4 
23,4 23,4 23,6 23,7 23,8 23,9 23,9 23,9 24,0 24,1 24,1 24,1 24,3 24,4 24,4 24,5 24,5 24,5 24,7 24,8 
24,9 24,9 25,0 25,1 25,1 25,1 25,1 25,2 25,3 25,3 25,4 25,5 25,6 25,7 25,8 25,9 26,3 26,3 26,5 26,8 
26,9 26,9 27,1 27,7 28,0 28,6 29,2 29,4 29,4 29,4 29,4 29,7 30,0
```
#### Ověřte normalitu předložených dat **Statistiky – Základní statistiky a tabulky – Popisné statistiky - karta Normalita**

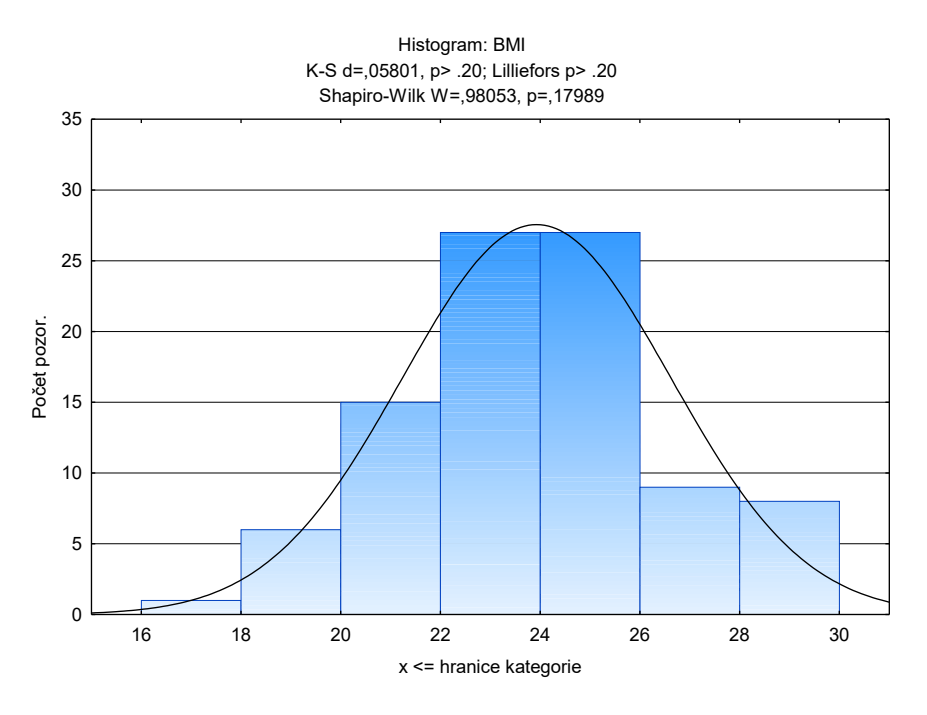

Obr. 9 Ověření normality

<span id="page-22-0"></span>Na základě histogramu, který vcelku věrně kopíruje křivku normálního rozdělení a na základě výsledků K-S, Lillieforsova a Shapiro-Wilkova testu (výsledky testů jsou vepsány v Obr. 9) konstatujeme, že předložená data pocházejí z normálního rozdělení. Správněji: nezamítáme hypotézu o normalitě dat.

## **shrnutí**

Testování normality je základním krokem při další postupu analýzy dat. Na základě (ne)zjištění normality, volíme testy (ne)parametrické.

## **odkazy na další studijní zdroje**

Ghasemi, A. & Zahediasl, S. (2012). *Normality Tests for Statistical Analysis: A Guide for Non-Statisticians*. Retrieved July, 21, 2013, from http://endometabol.com/?page=article&article\_id=3505

GraphPad, Inc. (2013). *Statistics Guide*. Retrieved October, 2, 2013, from http://www.graphpad.com/guides/prism/6/statistics/index.htm?stat\_interpreting\_results\_norm ality.htm

StatSoft, Inc. (2013). Electronic Statistics Textbook. Tulsa, OK: StatSoft. Retrieved September, 22, 2013, from http://www.statsoft.com/Textbook/Statistics-Glossary/N/button/0#Normality%20tests

Hendl, J. (2004). *Přehled statistických metod zpracování dat: analýza a meta analýza dat*. Praha: Portál. s. 233–234.

## **kontrolní otázky**

Je Gaussova křivka normální (v kontextu statistiky)? **a) ano** b) ne c) nelze ji otestovat

Pro ověření normality dat lze použít test a) Kruskal-Wallisův **b) Shapiro-Wilkův** c) Mann-Whitneyův

Proč se data testují, zda pocházejí z normálního rozdělení? a) k zajištění normálních výsledků b) testování, zda lze ve výpočtech dále pokračovat **c) k rozhodnutí, zda použít parametrických nebo neparametrických tesů**

## <span id="page-24-0"></span>**7. Testy o rovnosti středních hodnot dvou výběrů ANEB t-testy nejsou protesty**

#### **teorie**

Po prvních krocích při analýze dat, kdy jsme zjistili základní statistické charakteristiky a otestovali normalitu, přichází další možnosti, jak dále postupovat. Po posuzování jednorozměrných dat nás bude zajímat testování, zjišťování a zkoumání závislostí mezi dvěma výběry. Zaměříme se na množinu statistických metod s názvem **t-testy**. Jsou to testy o shodě středních hodnot dvou výběrů. Jinými slovy budeme zkoumat, zda střední hodnoty dvou výběrů (souborů, skupin, proměnných) budou stejné nebo ne.

Jaký konkrétní t-test vybrat bude záležet na dvou skutečnostech:

- data
	- o srovnáme s referenční nebo předem známou hodnotou, viz Příklad 1
	- o jsou závislá (např. provedeme pretest a posttest na stejné skupině respondentů NEBO změření motorického test u každého respondenta provedeme dvěma způsoby), viz Příklad 2
	- o jsou nezávislá (př. provedeme vybraný motorický test na dvou různých skupinách respondentů)
- varianta testu bude
	- o parametrická při nezamítnutí hypotézy normalitě dat
	- o neparametrická pří zamítnutí hypotézy o normalitě dat
		- Wilcoxonův test pro závislá pozorování, viz Příklad 3
		- Mann-Whitneyův test pro nezávislá pozorování

Nulová hypotéza H<sub>0</sub> předpokládá rovnost středních hodnot obou výběrů.

## **příklady**

#### **Příklad 1**

Z předložených dat 93 respondentů BMI otestujte, zda hodnota BMI našeho výběru má hodnotu 23. Testování proveďte na 5% hladině statistické významnosti.

Normalitu, jako nutný předpoklad pro použití t-testu, jsme otestovali v předchozí kapitole. V sw Statistica vybereme následující postup

#### **Statistiky – Základní statistiky a tabulky – t-test, samostatný vzorek**

Výsledkem je tabulka:

<span id="page-24-1"></span>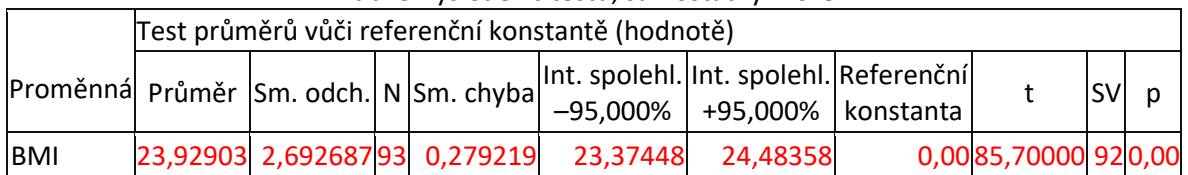

#### Tab. 8 Výsledek t-testu, samostatný vzorek

Výsledek: p-hodnota je menší, než hladina statistické významnosti 0,05, proto zamítáme nulovou hypotézu o rovnosti a tvrdíme, že naše skupina respondentů dosahuje statisticky vyšší hodnoty parametru BMI než předpokládaná referenční hodnota 23.

Pro kontrolu jsme vypočítali i 95 % interval spolehlivosti. V intervalu 23,37 – 24,48 se s 95% pravděpodobností bude pohybovat hodnota BMI. Naše referenční hodnota 23 zde není, což je ve shodě s výsledkem t-testu.

#### **Příklad 2**

<span id="page-25-0"></span>Osm respondentů se zúčastnilo experimentu spojeného s diagnostikou a analýzou složení lidského těla pomocí 2 přístrojů různých výrobců. Zjistěte, zda mezi výsledky uvedených přístrojů je podstatný rozdíl. Uvedená data představují procentuální zastoupení tělesného tuku.

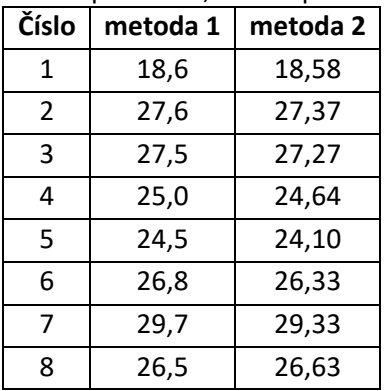

#### Tab. 9 Data pro t-test, závislá pozorování

#### Tab. 10 Výsledky t-testu, závislá pozorování

<span id="page-25-1"></span>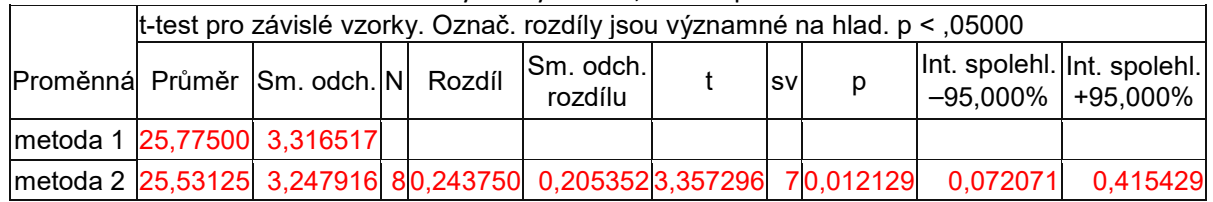

Výsledek: p-hodnota je menší než hladina statistické významnosti 0,05, proto zamítáme nulovou hypotézu o rovnosti středních hodnot obou přístrojů.

95% interval spolehlivosti pro rozdíl průměrů je 0,07–0,41. Protože neobsahuje nulu, lze souhlasit se zamítnutím hypotézy o rovnosti průměrných hodnot změřených dvěma přístroji.

Spočítali jsme i Cohenův koeficient *d*, jakožto koeficient věcné významnosti pro t-test a to s výsledkem *d* = 0,07, což značí velmi malý efekt. Tedy podle věcné významnosti měří oba přístroje shodně. Pozn. výpočet Cohenova *d*, viz [http://en.wikipedia.org/wiki/Effect\\_size#Cohen.27s\\_d](http://en.wikipedia.org/wiki/Effect_size#Cohen.27s_d)

Až sem to bylo vcelku hezké použití t-testu, škoda, že nás nikdo nezastavil, že počítáme špatně. Proč? Neprovedli jsme test normality dat! Pokračování v dalším příkladu.

#### **Příklad 3**

<span id="page-25-2"></span>Data z příkladu 2 jsme otestovali na normalitu

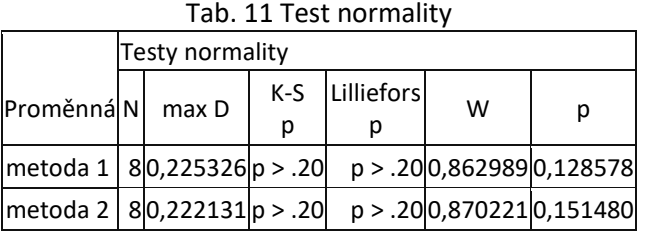

U obou proměnných nezamítáme hypotézu o normalitě dat, použití parametrického testu bylo správné. I přesto zkusme na stejná data použít neparametrický t-test pro závislá pozorování a to Wilcoxonův test

<span id="page-26-0"></span>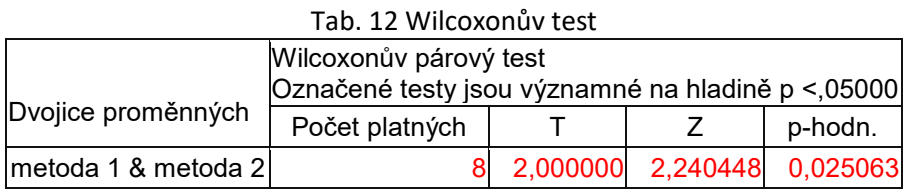

#### **Statistiky – Neparametrická statistika – Porovnání dvou závislých vzorků**

Wilcoxonův párový test zamítl hypotézu o rovnosti středních hodnot a tvrdí, že přístroje měří různě.

*Závěr příkladu*: Dostali jsme se do situace, kdy musíme rozhodnout na základě několika odlišných výsledků. Parametrický t-test tvrdí, že metody měří různě. To potvrdil i neparametrický Wilcoxonův test. Věcně, podle Cohenova *d,* však je efekt malý. Konečná interpretace výsledku tohoto příkladu pak říká, že obě metody měří různým způsobem. Ovšem tento rozdíl není extrémně velký.

#### **shrnutí**

T-testy jsou množinou statistických metod, která je používána velmi často. Pro jejich použití je už nutné zhodnotit předpoklady jednotlivých testů a pak provést výběr parametrických nebo neparametrických metod. Aplikace několika metod (parametrický t-test a neparametrický t-test, koeficient effect size aj.) na stejná data nemusí vždy přinést shodné výsledky. V takovém případě je nutné zamyšlení a většinou i opatrná intepretace výsledků.

## **odkazy na další studijní zdroje**

GraphPad, Inc. (2013). *Statistics Guide*. Retrieved October, 2, 2013, from http://www.graphpad.com/guides/prism/6/statistics/index.htm?analyses\_of\_one\_grouping\_vari a.htm

*Wikipedia-Student's t-test*. September, 22, 2013, from http://en.wikipedia.org/wiki/Student%27s\_t-test

*Wikipedia-Wilcoxon signed-rank test*. Retrieved September, 22, 2013, from http://en.wikipedia.org/wiki/Wilcoxon\_signed-rank\_test

*Wikipedia-Mann–Whitney U*. Retrieved September, 22, 2013, from http://en.wikipedia.org/wiki/Mann%E2%80%93Whitney\_U

StatSoft, Inc. (2013). Electronic Statistics Textbook. Tulsa, OK: StatSoft. Retrieved September, 22, 2013, from http://www.statsoft.com/Textbook/Basic-Statistics#ttest%20for%20independent%20samples

StatSoft, Inc. (2013). Electronic Statistics Textbook. Tulsa, OK: StatSoft. Retrieved September, 22, 2013, from http://www.statsoft.com/Textbook/Basic-Statistics#ttest%20for%20dependent%20samples

StatSoft, Inc. (2013). Electronic Statistics Textbook. Tulsa, OK: StatSoft. Retrieved September, 22, 2013, from http://www.statsoft.com/Textbook/Nonparametric-Statistics#brief

Hendl, J. (2004). *Přehled statistických metod zpracování dat: analýza a meta analýza dat*. Praha: Portál. p. 233–235.

## **kontrolní otázky**

Wilcoxonův test je test pro a) výběry pocházejí z normálního rozdělení, pozorování jsou závislá b) výběry pocházejí z normálního rozdělení, pozorování jsou nezávislá **c) výběry nepocházejí z normálního rozdělení, pozorování jsou závislá** d) výběry nepocházejí z normálního rozdělení, pozorování jsou nezávislá

Mann-Whitneyův test je test pro

a) výběry pocházejí z normálního rozdělení, pozorování jsou závislá b) výběry pocházejí z normálního rozdělení, pozorování jsou nezávislá c) výběry nepocházejí z normálního rozdělení, pozorování jsou závislá **d) výběry nepocházejí z normálního rozdělení, pozorování jsou nezávislá**

T-test pro závislá pozorování je test pro

**a) výběry pocházejí z normálního rozdělení, pozorování jsou závislá**

b) výběry pocházejí z normálního rozdělení, pozorování jsou nezávislá

c) výběry nepocházejí z normálního rozdělení, pozorování jsou závislá

d) výběry nepocházejí z normálního rozdělení, pozorování jsou nezávislá

## <span id="page-28-0"></span>**8. Korelace ANEB korelace není kauzalita**

#### **teorie**

Výraz korelace při náhledu do slovníků, i nestatistických, je definována jako vzájemný vztah mezi veličinami proměnnými, jevy. Korelace dokáže měřit vztah mezi dvěma i více proměnnými. Využívá k tomu různě definované koeficienty, které dokáží vystihnout sílu a případně i směr vztahu. Pokud tedy dostaneme za úkol analyzovat vztah mezi 2 proměnnými, opět začneme s grafickou interpretací dat. Graf nám pomůže ujasnit si, jaký vztah lze v datech hledat a jakým korelačním koeficientem tento vztah popsat. Jedním z velmi jednoduchých je bodový graf. Je to dvourozměrný graf, jednotlivé dvojice z analyzovaných dat zde vyneseme na osy X a Y.

Jednotlivé typy korelačních koeficientů se liší od sebe způsobem použití pro konkrétní typy proměnných. V drtivé většině tyto koeficienty mají stejnou vlastnost. Obvykle nabývají absolutních hodnot od 0 do 1, kde číslo blížící se nule většinou značí velmi malý nebo žádný vztah a naopak hodnota blížící se k jedné, pak vztah velmi silný.

Nulová hypotéza H<sup>0</sup> předpokládá nulovost korelačního koeficientu *r = 0*, alternativní hypotéza pak HA: *r ≠ 0*.

#### **Pearsonův korelační koeficient**

Obvykle se značí *r*. Nabývá hodnot od -1 do 1, znaménko pak rozhoduje, zda úměra je přímá (znaménko plus) nebo nepřímá (znaménko minus).

Omezení tohoto koeficientu spočívá v tom, že:

- předpokládá dvourozměrné normální rozdělení. Tedy velmi zjednodušeně řečeno, obě dvě proměnné pocházejí z normálního rozdělení.
- měří pouze vztahy lineární. Ostatní vztahy, ač je z bodového grafu zřejmá závislost, popsat nedokáže
- nerozeznává, která proměnná je závislá a která nezávislá. Nelze rozhodnout o příčinnosti vztahu mezi proměnnými
- interpretace je složitější, proto se dopočítávají dodatečné koeficienty, např. index determinace r<sup>2</sup>, který udává, kolik procent z rozptylu jsme dokázali naším korelačním koeficientem vysvětlit.

#### **Parciální korelační koeficient**

Při znalosti tří korelačních koeficientů, můžeme vypočítat částečnou korelaci mezi zbývajícími proměnnými s vyloučením vlivu proměnné třetí. Jako bychom předpokládali, že třetí proměnná je konstantní. Vzorce pro případ parciální korelace mezi dvěma ze tří parametrů jsou uváděny např. v publikaci Kopřiva (2011).

Parciální korelační koeficient se značí např. *r12.3*, kde za tečkou je proměnná, jejíž vliv chceme odstranit, přesněji za předpokladu konstantní úrovně proměnné za tečkou.

#### **Mnohonásobný koeficient korelace**

Tento koeficient popisuje celkový a společný vliv množiny nezávislých proměnných na proměnnou závislou. Lze tak např. určit, která proměnná má největší vliv. Hodnota tohoto koeficientu je vždy větší než nejvyšší jednoduchý korelační koeficient.

Značí se *ry.x1x2* kde *y* je závislá proměnná a *x<sup>i</sup>* jsou nezávislé proměnné.

#### **Spearmanův korelační koeficient**

V případ porušení normality výběru, při malém počtu pozorování, nebo pokud chceme vyloučit vliv extrémních hodnot, můžeme použít neparametrický pořadový Spearmanův korelační koeficient.

## **příklad**

Máme k dispozici údaje, podle kterých lze popisovat obezitu (BMI-body mass index, % fat – procento tuku a WHR – poměr pasu a boků) od 93 respondentů. Proveďte výpočet a interpretaci korelačních koeficientů.

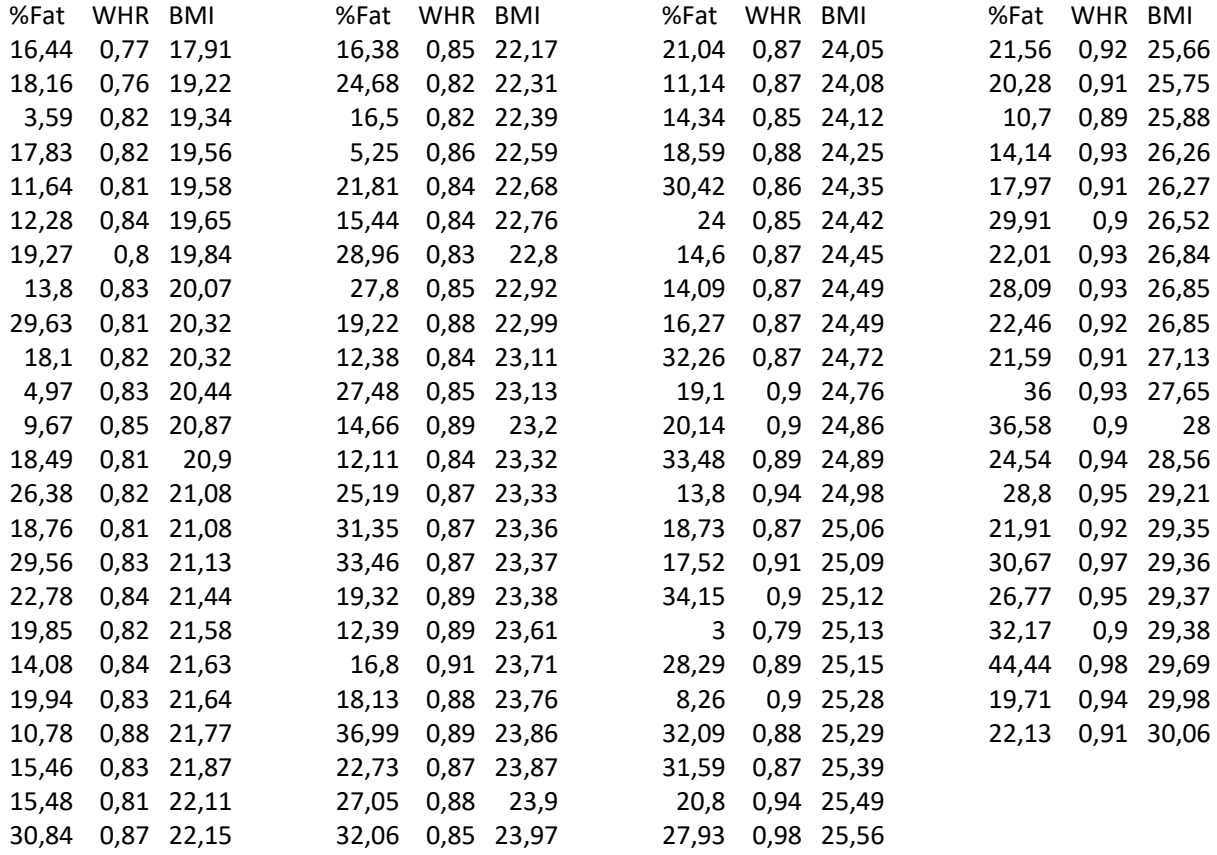

Bodový graf a jednoduché korelační koeficienty vypočítáme v sw Statistica postupem:

**Statistiky – Základní statistiky a tabulky – Korelační matice**

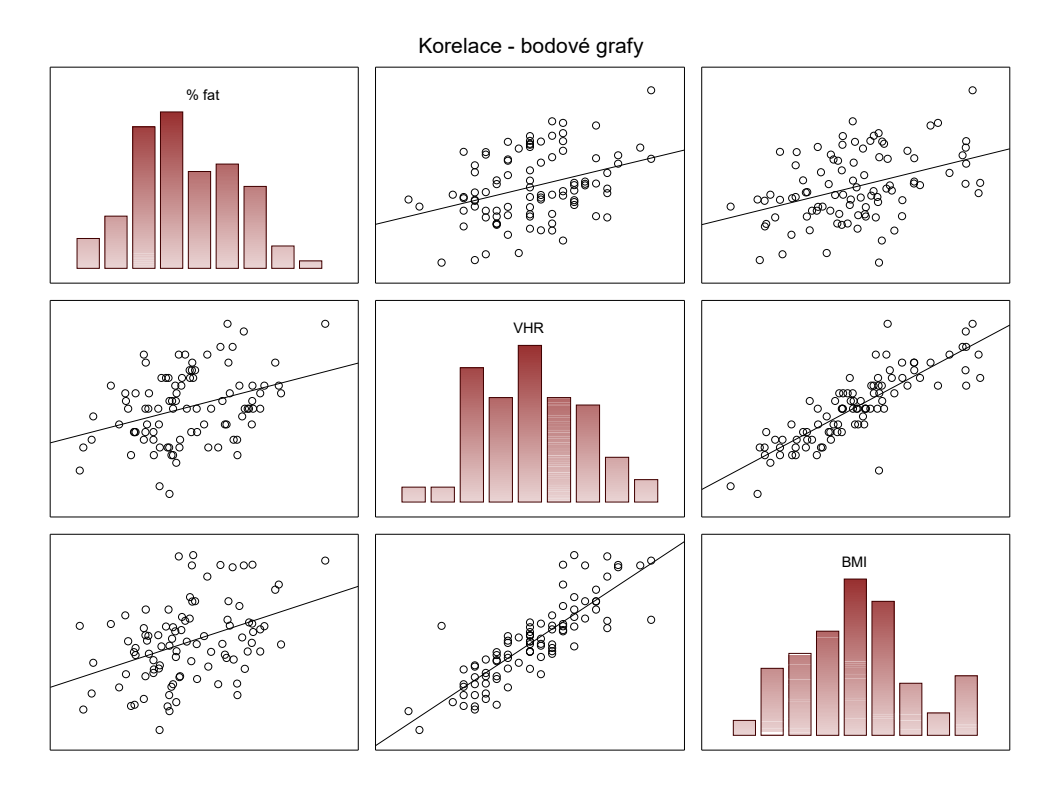

<span id="page-30-1"></span>Obr. 10 Korelace – bodové grafy

<span id="page-30-0"></span>Na základě bodové grafu můžeme tušit přímkovou závislost mezi všemi třemi proměnnými s tím, že nejlepší korelace bude mezi WHR a BMI. Proč nejlepší korelace? Bodový graf přibližně kopíruje přímku, která udává směr závislosti. V extrémním případě, pokud by bodový graf zcela přesně kopíroval přímku, bude korelační koeficient roven 1.

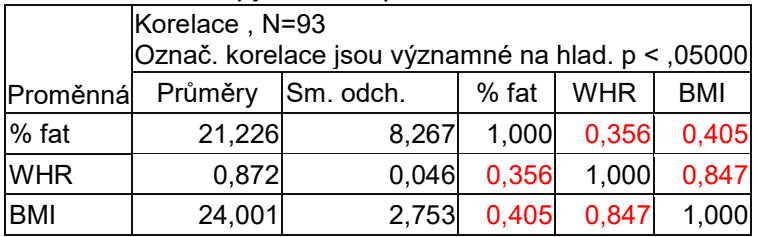

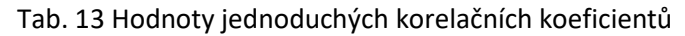

Nejvyšší **jednoduchý** korelační koeficient je mezi proměnnými BMI a WHR a to 0,847. Celkem vysvětluje 71,7 % procent celkové variability mezi těmi to proměnnými. K číslu 71,7 % jsme dospěli pomocí koeficientu determinace ( $r^2$  = 0,847<sup>2</sup> = 0,717).

Výpočet **parciálních** korelačních koeficientů provedeme

## **Statistiky – Vícenásobná regrese – Detailní výsledky – Parciální korelace**

V tomto postupu je nutné zvolit vždy jednu proměnnou jako závislou a další jako nezávislé, poté postup vyměnit a dopočítat zbývající parciální korelační koeficienty. Jako závislou proměnnou jsme nejprve zvolili BMI a nezávislé pak proměnné WHR a % fat.

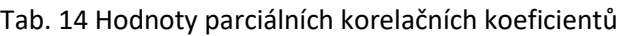

<span id="page-31-0"></span>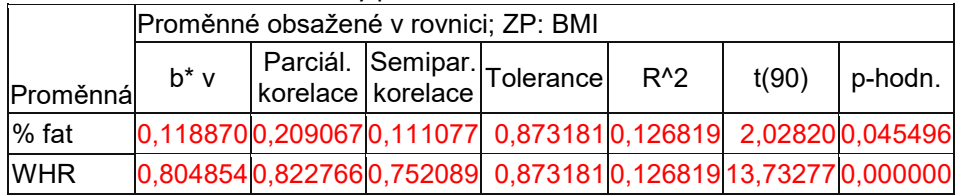

Parciální korelační koeficienty můžeme přečíst následovně:

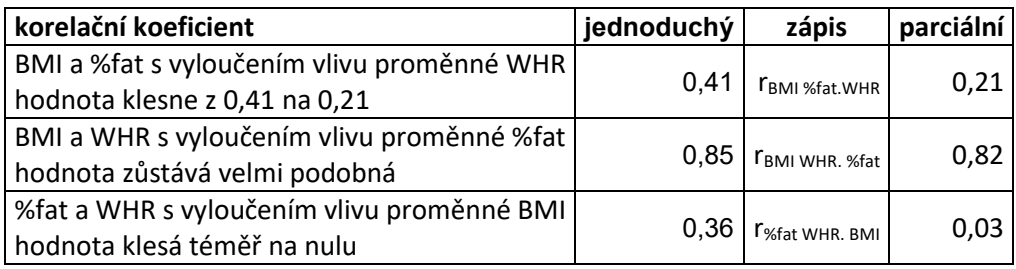

Výpočet **mnohonásobného** korelačního koeficientu provedeme v dialogu vícenásobné regrese a je to hodnota v R v záhlaví výstupu

**Statistiky – Vícenásobná regrese – Základní výsledky – Výpočet: výsledky regrese**

N = 93 R = ,85443637 R2 = ,73006152 Upravené R2 = ,72406288 Výsledky regrese se závislou proměnnou: BMI F(2,90) = 121,70 p<0,0000 Směrod. chyba odhadu: 1,4464

Hodnota mnohonásobného korelačního koeficientu je rovna *rBMI . WHR %fat* = 0,85. Celková síla vztahu proměnných WHR a %fat na BMI je 0,85.

## **shrnutí**

<span id="page-31-1"></span>Ačkoliv má Personův korelační koeficient mnoho nevýhod, je často používán pro různé důvody v oblasti teorie měření. Využití je zřejmé z Tabulky 15.

<span id="page-31-2"></span>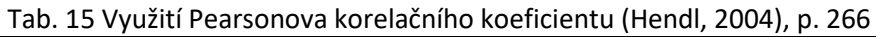

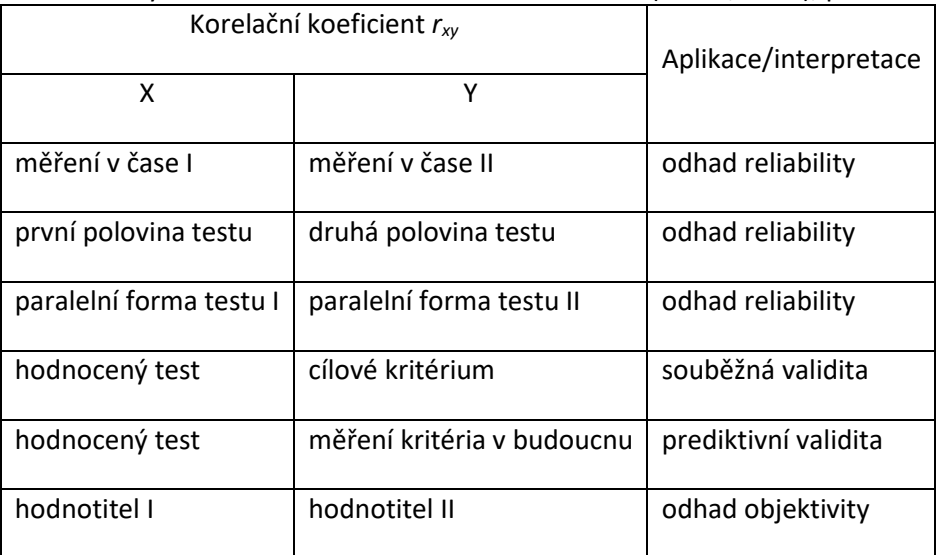

## **odkazy na další studijní zdroje**

*Wikipedia-Correlation and dependence*. Retrieved June, 11, 2013, from http://en.wikipedia.org/wiki/Correlation\_and\_dependence

Sport Skeptic (2011). *Correlation and Partial Correlation.* Retrieved January, 22, 2013, from http://sportskeptic.wordpress.com/2011/07/18/correlation-and-partial-correlation/

StatSoft, Inc. (2013). Electronic Statistics Textbook. Tulsa, OK: StatSoft. Retrieved September, 22, 2013, from http://www.statsoft.com/Textbook/Basic-Statistics#Correlations

Hendl, J. (2004). *Přehled statistických metod zpracování dat: analýza a meta analýza dat*. Praha: Portál. p. 237-266.

## **kontrolní otázky**

Jakých hodnot nabývá Pearsonův korelační koeficient a) 0 až 1 b) –0,5 až 0,5 **c)** –**1 až 1** d) 0 až ∞

Koeficient determinace má k Pearsonovu korelačnímu koeficientu vztah a) je to odmocnina z Pearsonova korelačního koeficientu **b) je to Pearsonův korelační koeficient na druhou** c) je to polovina Pearsonova korelačního koeficientu

d) nemá žádný vztah

Vyberte správnou možnost.

**a) Pearsonův korelační koeficient umí popsat jen lineární závislosti**

b) Pearsonův korelační koeficient umí popsat i jiné než lineární závislosti

**c)** Pearsonův korelační koeficient neumí popsat žádnou závislost

Neparametrický korelační koeficient se nazývá

- a) Pearsonův
- b) Kendalův
- **c) Spearmanův**
- d) Kruskalův

## <span id="page-33-0"></span>**9. Regresní analýza ANEB regrese mohla být reverse**

#### **teorie**

Poprvé použil výraz regrese antropolog Francois Galton. Zabýval se ve své práci vztahem výšky otců a jejich synů. Přitom objevil vztah, kdy následujíc generace má tendenci návratu k průměru. Tento vztah původně nazval "reversion", poté změnil na "regression".

Zatímco v korelační analýze nám jde o popsání vztahů mezi dvěma a více proměnnými, pak v regresní analýze nám jde o víc. O popsání tvaru této závislosti a vytvořit tak model, který můžeme použít např. pro předpověď hodnoty závislé proměnné na několika nezávislých proměnných. V našem studijním textu se omezíme jen na tvorbu lineárního regresního modelu. Nelineární regresní modely již vyžadují mnohem vyšší zkušenost výzkumníka, který data zpracovává a navíc neexistuje žádný universální způsob, jak by se model dal najít (kromě zkušeností s danou předmětnou oblastí).

Postup při tvorbě modelu obsahuje tyto kroky:

- Návrh modelu, kdy volíme vhodný tvar regresní funkce, která respektuje teoretický model závislosti. Není-li teoretický model znám, provádíme analýzu bodového diagramu a grafu podmíněných průměrů.
- Odhad regresních parametrů a testy jejich významnosti.
- Regresní diagnostika*,* kdy provádíme analýzu reziduí a identifikaci vlivných bodů.
- Konstrukce zpřesněného modelu*,* kdy vycházíme z výsledků regresní diagnostiky, např. vyloučíme vlivné body a podobně.
- Zhodnocení kvality modelu vychází ze statistických charakteristik, testů a regresní diagnostiky. Výsledkem je buď přijetí navrženého modelu, nebo návrh modelu dalšího.

Podrobnější informace o statickém modelování závislostí, vztahu regrese a korelace, tvorbou regresních modelů a jejich klasifikací, vyrovnávacích kritérií, bodovými odhady a intervaly spolehlivosti, analýzy reziduí a sedmi řešených příkladů s postupem v sw Statistica zmiňuje např. Sebera (2012).

Vzhledem ke komplexnosti kapitoly o regresi se odkazujeme na již vytvořené studijní materiály a tento materiál doplníme jen o další řešené příklady, které nejsou obsaženy v publikaci Sebery (2012). Doporučená odborná literatura k tvorbě regresních modelů je velmi bohatá, např. Hebák (2007).

V tomto studijním textu ukážeme postup při hledání regresního modelu u závislostí logaritmické a hyperbolické a poslední příklad pak ukáže postup při linearizaci modelu pomocí logaritmování. Připomeňme základní typy lineárních a nelineárních funkcí.

Nejčastěji používané *funkce lineární z hlediska parametrů*

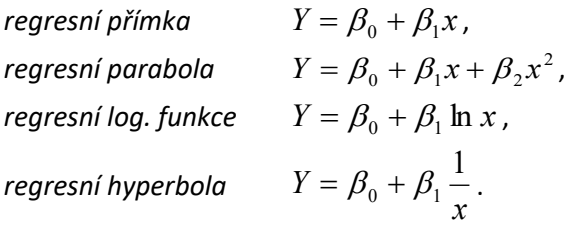

Můžeme však použít pro tvorbu modelů **nelineární regresní funkce.** Například:

*regresní exponenciální funkce*  $Y = \beta_{0} \beta_{1}^{x}$  , *regresní mocninná funkce*

*posunutá exponenciální funkce*  $Y = \beta_0 \beta_1^x + \beta_2^y$ .

Zde se většinou pokoušíme funkci linearizovat nějakou transformací. Většinou se nabízí logaritmování.

 $Y = \beta_0 x^{\beta_1}$  ,

## **příklady**

#### **Příklad 1**

**Logaritmická regrese** je speciálním případem regrese lineární, kdy závislou proměnnou Y vysvětlujeme nezávislou proměnnou X, která je převedena logaritmickou funkcí. Model pak vypadá  $Y = a + b \cdot ln(x)$ 

Data v následující tabulce představují poptávku (Y) po určitém výrobku při různých cenách (X). Vyrovnejte data logaritmickou funkcí a odhadněte velikost poptávky při ceně 120 Kč.

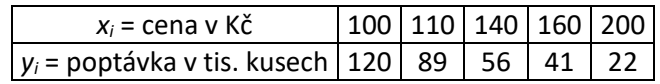

Protože se jedná o regresní funkci lineární v parametrech, je postup výpočtu stejný jako u přímkové regrese, hodnoty nezávislé proměnné *x<sup>i</sup>* budou nahrazeny logaritmem, tedy *ln xi*.

Bodový graf ukazuje, že závislost může být logaritmická.

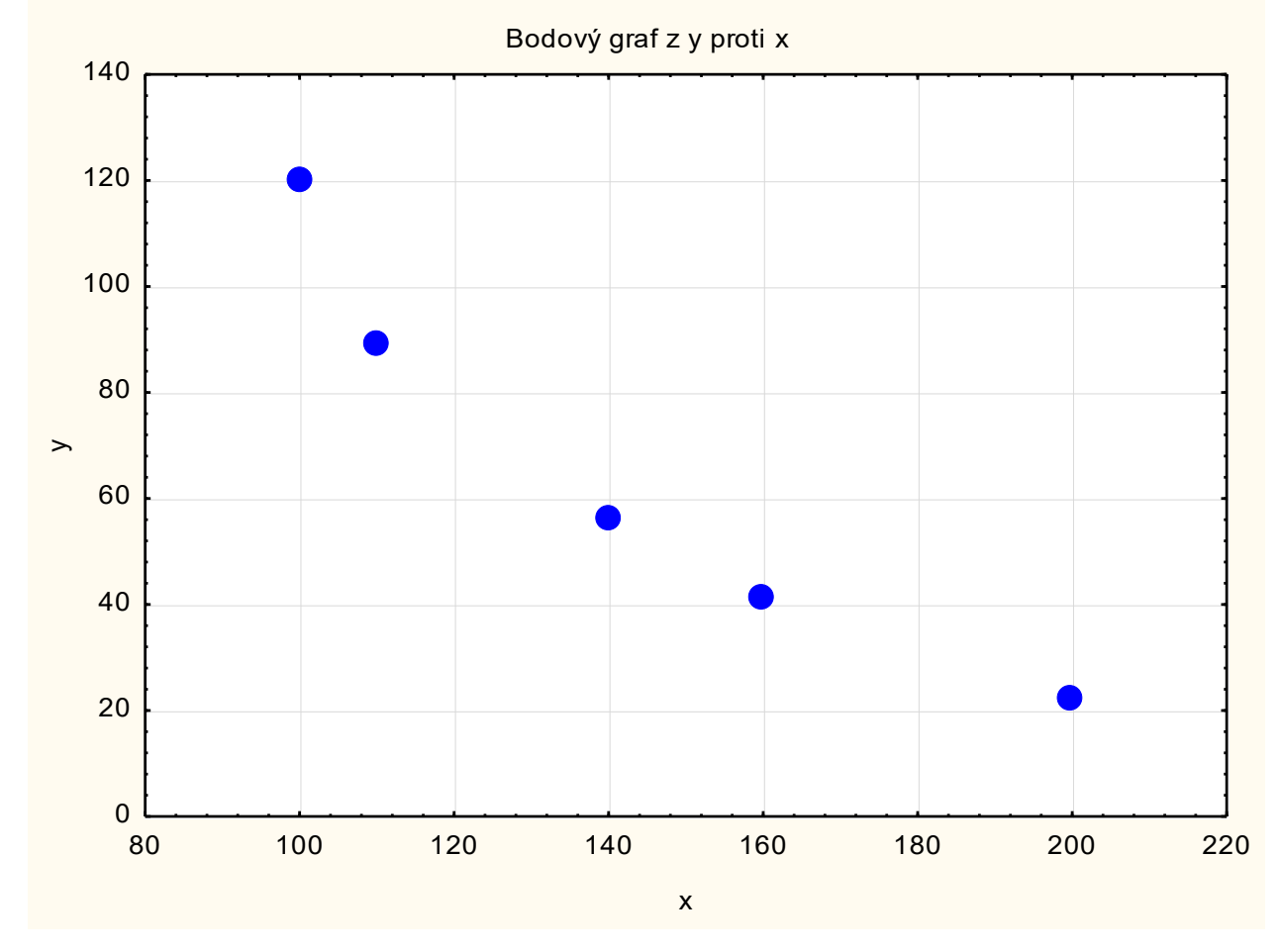

<span id="page-34-0"></span>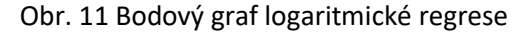

Stránka **35** z **63**

#### <span id="page-35-0"></span>Tvorba regresního modelu proběhne výběrem posloupností kroků: **Statistiky – Vícenásobná regrese – Základní výsledky**

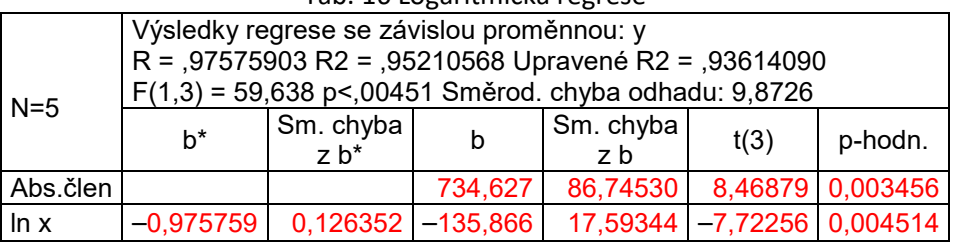

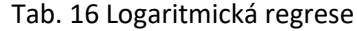

Hodnota F-testu vede k zamítnutí nulové hypotézy o nulovosti regresních koeficientů, tedy můžeme konstatovat, že model je vhodný jako celek. Index determinace je velmi vysoký 0,95. Následují testy jednotlivých regresních koeficientů. Oba dva koeficienty - absolutní člen i koeficient u výrazu ln(x) - jsou statisticky významné.

Logaritmický regresní model má tvar: Y = 734,627 – 135,866 · *ln(x).* 

Odhad velikosti poptávky provedeme

#### **Statistiky – Vícenásobná regrese – Residua/předpoklady/předpovědi**

POZOR nevkládejte hodnotu 120, ale *ln(120)*, tedy 4,787. Potom je předpověď *Y(120)* = 84,235 Kč.

#### **Příklad 2**

#### **Hyperbolická regrese**

Tento regresní model má tvar

$$
Y = a + b \frac{1}{x}
$$

Vlastní výdaje (Z v desítkách Kč) na jeden exemplář knihy v závislosti na nákladu (X v tisících kusů), jsou charakterizovány následujícími údaji:

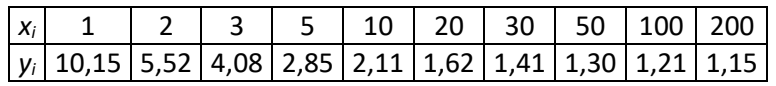

Odhadněte koeficienty regresní hyperboly.

Jako v předchozím případě budeme místo nezávislé proměnné x uvažovat proměnnou 1 / x.

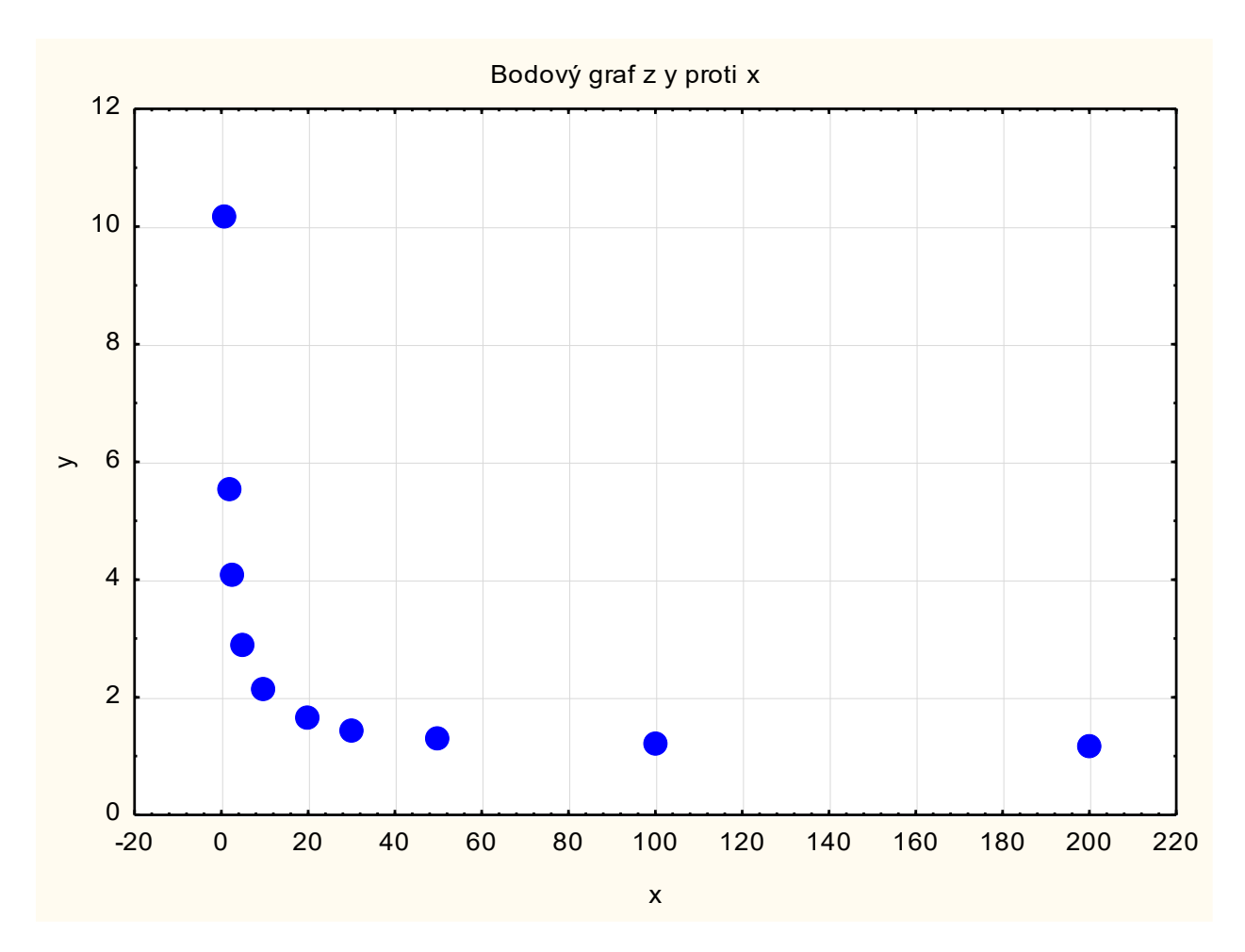

<span id="page-36-2"></span>Obr. 12 Bodový graf hyperbolické regrese

<span id="page-36-0"></span>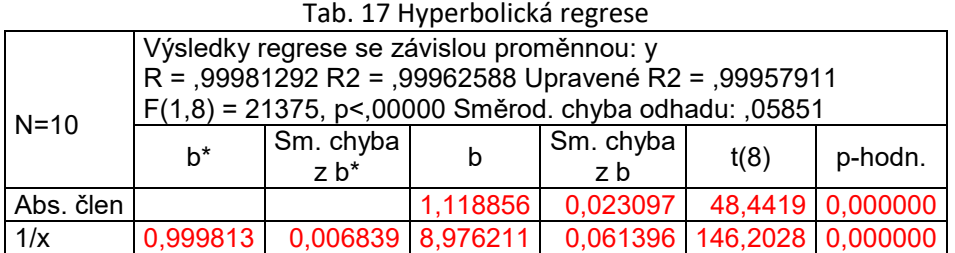

Hodnota F-testu vede k zamítnutí nulové hypotézy o nulovosti regresních koeficientů, tedy můžeme konstatovat, že model hyperbolické regrese je vhodný jako celek. Index determinace je velmi vysoký 0,99. Následují testy jednotlivých regresních koeficientů. Oba dva koeficienty jsou

statisticky významné. Výsledný hyperbolický regresní model *x*  $Y = 1,12 + 8,98 \frac{1}{1}$ .

#### **Příklad 3**

#### **Mocninná regrese**

Použijeme stejná data jako v Příkladu 1 v této kapitole.

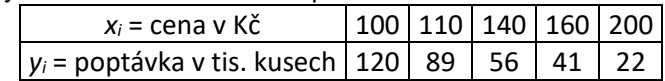

a vytvoříme mocninný regresní model.

<span id="page-36-1"></span>Logaritmováním funkce  $Y = \beta_0 x^{\beta_1}$  dostaneme lineární funkci  $\ln Y = \ln \beta_0 + \beta_1 \ln x$ Tab. 18 Mocninná regrese

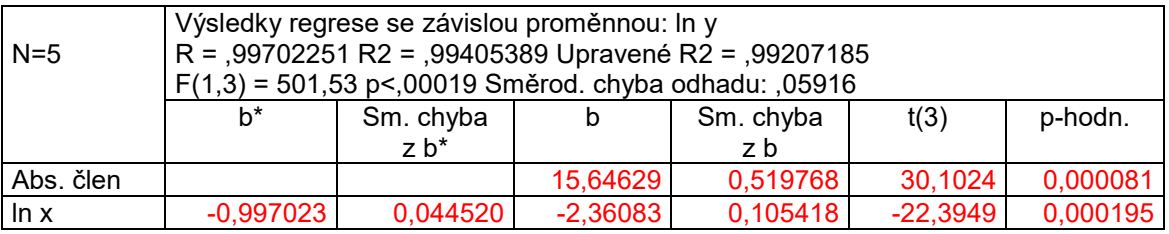

Získáme tak model *ln Y = 15,646 – 2,361 ln x*.

Po zpětné transformaci

 $Y = e^{15,646-2,361\ln x}$ ,  $Y(120) = 76,917$ 

Při ceně 120 Kč můžeme očekávat poptávku asi 77 tisíc kusů.

Vzhledem k tomu, že hodnoty regresních koeficientů byly odhadnuty pomocí výběrových (naměřených) hodnot, lze výsledky používat k odhadům pouze v rozsahu těchto naměřených hodnot!

#### **shrnutí**

V regresní analýze hledáme funkci, která by dostatečně popisovala vztah mezi dvěma nebo více proměnnými. Provádění regresní analýzy vždy předpokládá, že víme, která proměnná má být závisle proměnnou a která proměnná (nebo proměnné) má být nezávisle proměnnou. Zvolený typ regresní funkce musí především respektovat logické a věcné souvislosti jevů a jejich zákonitosti. Zároveň má být regresní funkce co nejjednodušší a její parametry snadno interpretovatelné. Teorie tvorby regresních modelů je natolik obsáhlá, že výše uvedené příklady lze chápat jako úvod do problematiky.

#### **odkazy na další studijní zdroje**

*Wikipedia-Regression analysis*. Retrieved July, 12, 2013, from http://en.wikipedia.org/wiki/Regression\_analysis

TopBettingReviews, Inc. (2013). *Regression Analysis in Sports Betting Systems.* Retrieved July, 2, 2013, from http://www.topbettingreviews.com/regression-analysis-in-sports-betting-systems/

Morris, B. (2011). *The Case for Dennis Rodman*. Retrieved July, 3, 2013, from http://skepticalsports.com/?tag=regression

StatSoft, Inc. (2013). Electronic Statistics Textbook. Tulsa, OK: StatSoft. Retrieved September, 22, 2013, from www.statsoft.com/Textbook/Multiple-Regression/button/2

Hendl, J. (2004). *Přehled statistických metod zpracování dat: analýza a meta analýza dat*. Praha: Portál. p. 266-295.

Sebera, M. (2012). *Vícerozměrné statistiky*. Retrieved January, 23, 2013, from http://www.fsps.muni.cz/~sebera/vicerozmerna\_statistika/vicerozmerna\_statistika-sebera-fsps-2011.pdf

#### **kontrolní otázky**

K čemu slouží lineární regresní modely? **a) popsat vztah mezi závislou a nezávislými proměnnými** b) testovat shodu středních hodnot mezi proměnnými

c) redukovat počet proměnných na základě lineárních vztahů

K čemu slouží bodové grafy v kontextu lineární regrese?

**a) k zjištění přibližného vztahu v datech a volbě teoretického modelu**

b) k odhadu regresních koeficientů

c) ke zjištění vlivných bodů

Co je reziduální rozptyl? **a) celková velikost odchylek experimentálních hodnot od hodnot daných modelem** b) průměrná hodnot reziduí c) index determinace pro rezidua

Exponenciální závislost vyjádřená vztahem  $Y = \beta_0 \beta_1^x$  je závislost

a) lineární

**b) nelineární**

c) kvadratická

Mocninná závislost vyjádřená vztahem  $Y = \beta_0 x^{\beta_1}$  je závislost

a) lineární **b) nelineární** c) kvadratická

Jak převést nelineární modely na lineární?

**a) logaritmováním**

b) derivováním

c) integrováním

## <span id="page-39-0"></span>**10. Analýza rozptylu ANEB ANOVA-MANOVA-MANCOVA**

#### **teorie**

Pokud jsme se bavili v předchozí kapitole o t-testech, tak můžeme pro zjednodušení konstatovat, že t-test je speciální případ analýzy rozptylu (ANOVA), kdy srovnáváme 2 výběry. Připomínám, že t-test je test rovnosti středních hodnot dvou výběrů. Pokud máme výběrů / proměnných / skupin více než dvě, použijeme analýzu rozptylu. Tedy z druhé strany, analýza rozptylu je zobecnění t-testu pro více výběrů.

Častou otázkou je, zda při více proměnných / souborech dat / výběrech nepoužít jen párové t-testy. T-test zkoumá jen variabilitu mezi skupinami, nedokáže postihnout variabilitu uvnitř skupin. Dále nelze použít několik t-testů, protože se zvětšuje chyba 1. druhu.

**Předpoklady** pro použití parametrické ANOVY je normalita uvnitř jednotlivých skupin či výběrů a homogenita rozptylů. Druhou podmínku lze zmírnit na přibližnou shodu rozptylů. Shodu rozptylů lze provést testy Cochran, Hartley a Bartlett.

Principem ANOVY je rozdělení celkové variability (rozptylu) na rozptyl "uvnitř skupin" a rozptyl mezi skupinami, což posléze testujeme pomocí F-testu. Při **jednofaktorové** analýze, kdy více proměnných ovlivňuje jeden faktor (např. zhodnocení BMI u více věkových skupin) předpokládá nulová hypotéza, že průměry všech výběrů jsou shodné. *H0: <sup>1</sup> = <sup>2</sup> = … = n*. Pokud zamítneme nulovou hypotézu, obvykle nás zajímá, mezi kterými skupinami je statisticky významný rozdíl. K tomu slouží tzv. post-hoc testy. Softwary nabízejí několik post-hoc testů: např. Sheffého, Tukey, LSD. Každý se liší způsobem výpočtu, některé z nich jsou více přísné a konzervativní (Sheffé, Tukey – test nemusí označit rozdíl za staticky významný, ačkoliv ANOVA statisticky významný rozdíl detekovala) nebo liberální (LSD – snadněji označí rozdíl jako statisticky významný, i za cenu nesprávného označení). Doporučujeme spíše provádět konzervativní post-hoc testy.

V reálných datech z výzkumů můžeme najít situaci, kdy proměnnou ovlivňuje více faktorů. Potom mluvíme o **vícefaktorové** analýze rozptylu. Např. porovnání BMI v závislosti na věkových skupinách a pohlaví. Analýzou rozptylu pak můžeme zkoumat nejen působení jednotlivých faktorů na sledovanou proměnnou, ale i působení interakce faktorů na sledovanou proměnnou.

V případě nesplnění předpokladů normality či homogenity rozptylů nebo při velmi malých výběrech, lze použít **neparametrickou ANOVU**. Tyto testy mají nižší sílu, což znamená, spíše nezamítají nulovou hypotézu o rovnosti středních hodnot všech výběrů. Pro závislé výběry to je Friedmanova ANOVA, pro nezávislé výběry Kruskal-Wallisova.

**Věcná významnost** neboli počítání tzv. effect-size lze u parametrické ANOVY provést pomocí koeficientu eta-kvadrát ( $\eta^2$  - viz předchozí kapitoly). Pro interpretaci lze použít následující doporučení:  $\eta^2$  = 0,01 malý efekt;  $\eta^2$  = 0,06 střední efekt;  $\eta^2$  = 0,14 velký efekt

Zájemce může bližší informace najít v seznamu zdrojů na konci kapitoly.

## **Příklad**

Ověřte na datech vliv dvou faktorů (věk a pohlaví) na hodnoty proměnné %fat. Data:

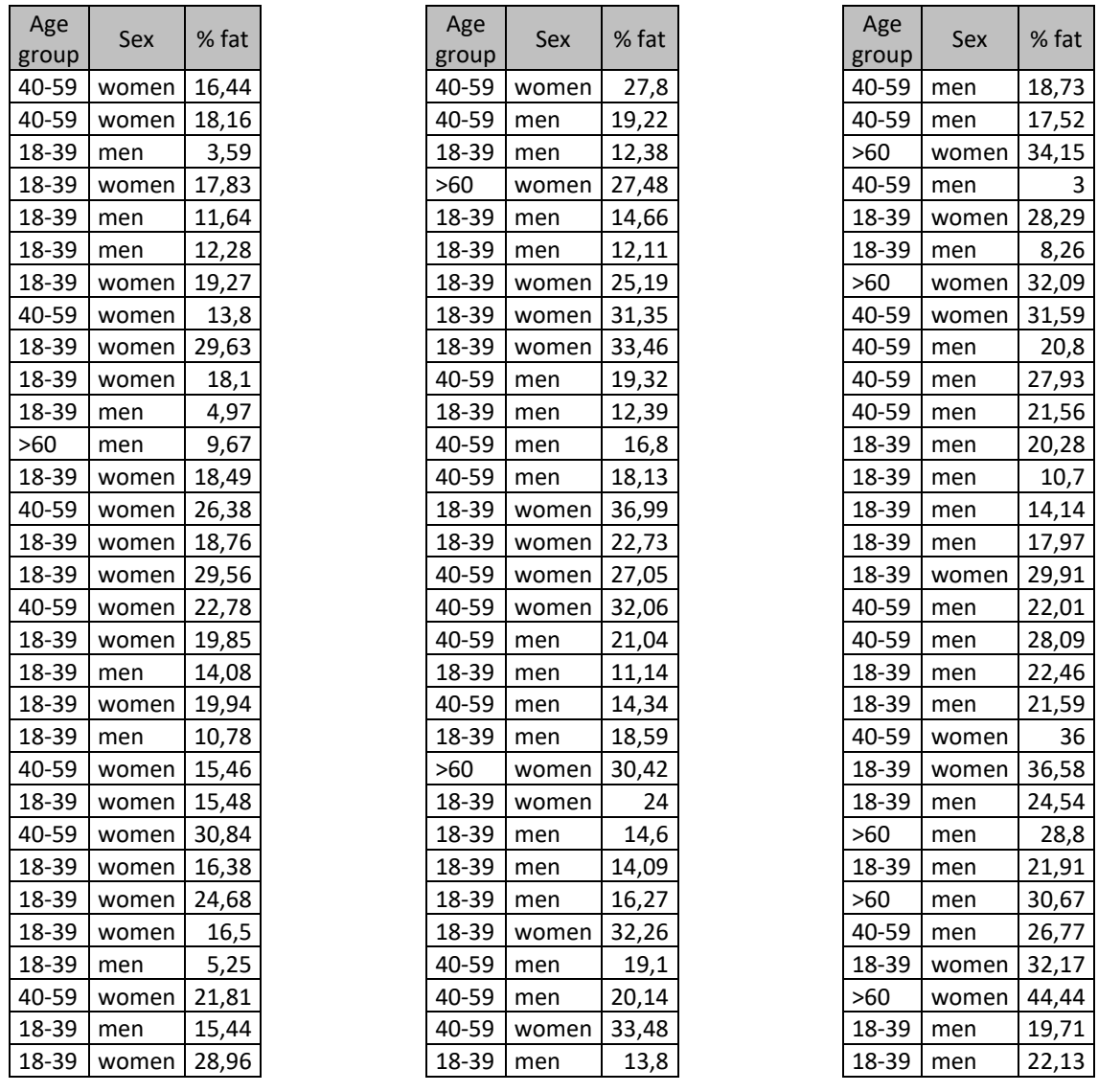

## **Statistiky – ANOVA – ANOVA s interakcemi**

<span id="page-40-0"></span>Vypočítáme základní statistické charakteristiky jednotlivých skupin a skupiny zobrazíme.

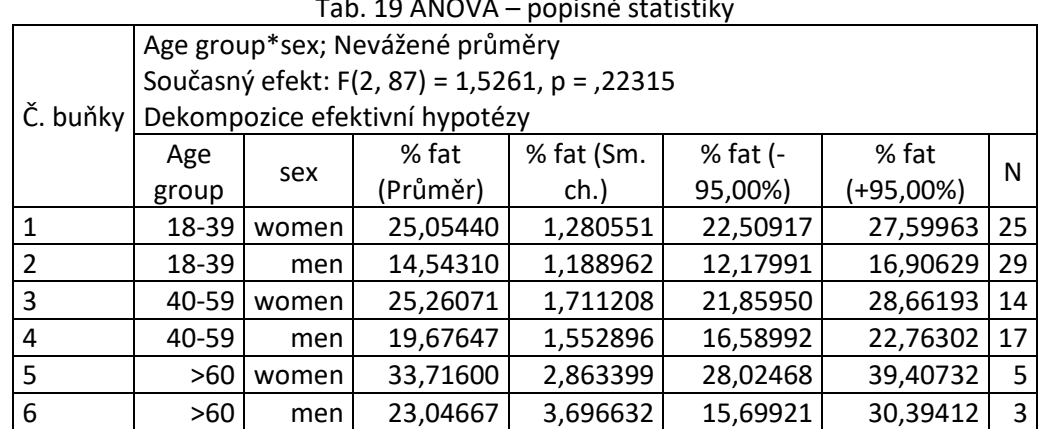

## $\sim$  10 ANOVA – popisné statistik

Protože máme dva faktory, můžeme zobrazit data seskupená podle jednotlivých faktorů

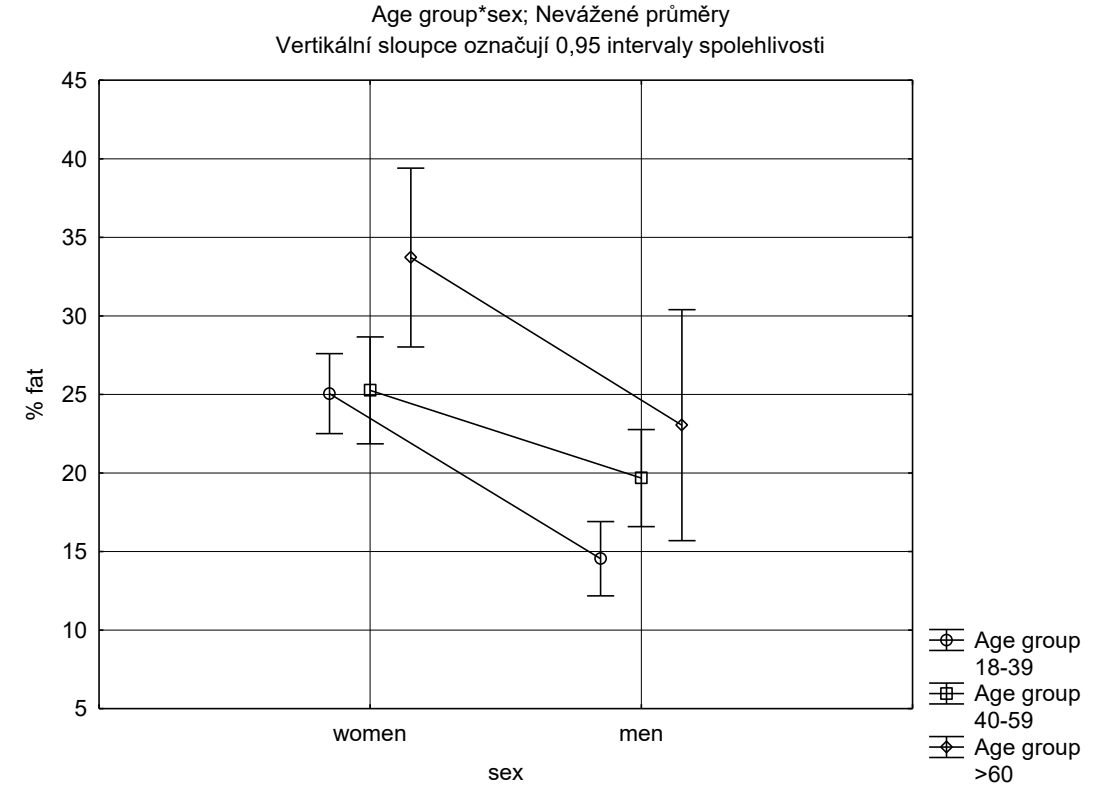

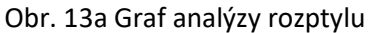

<span id="page-41-0"></span>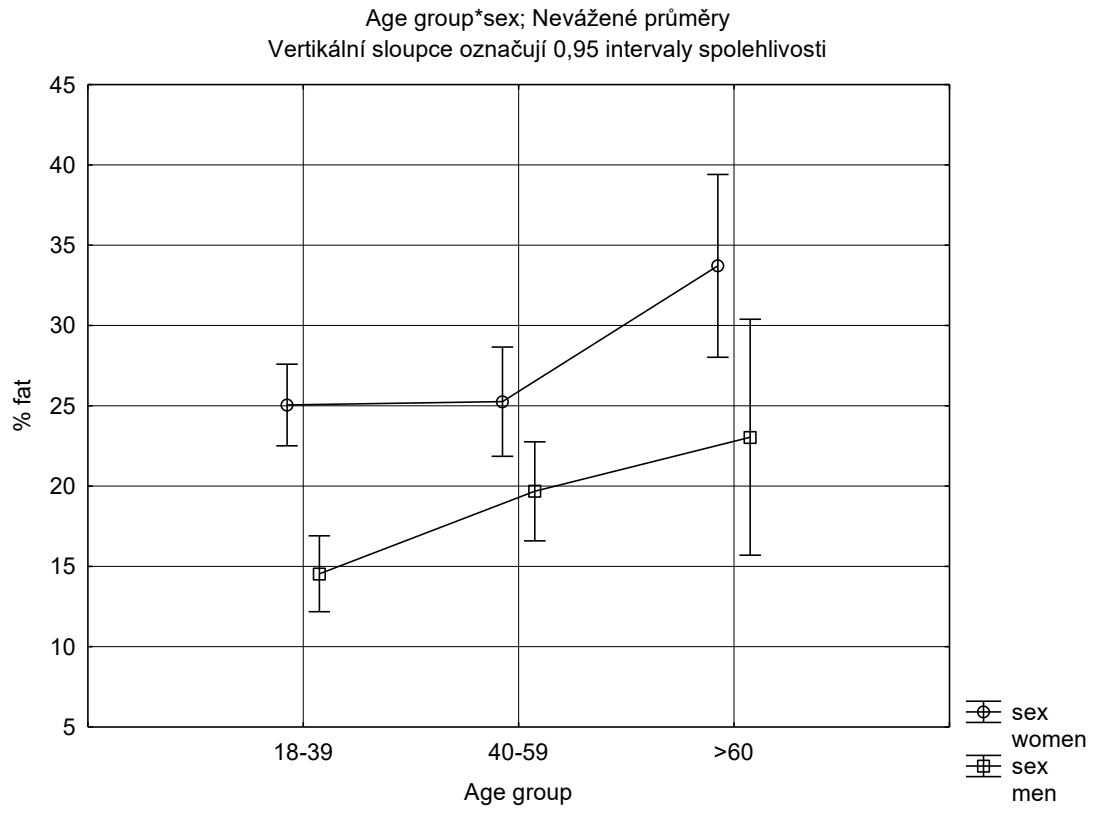

<span id="page-41-1"></span>Obr. 13b Graf analýzy rozptylu

Stránka **42** z **63**

<span id="page-42-0"></span>ověříme předpoklady

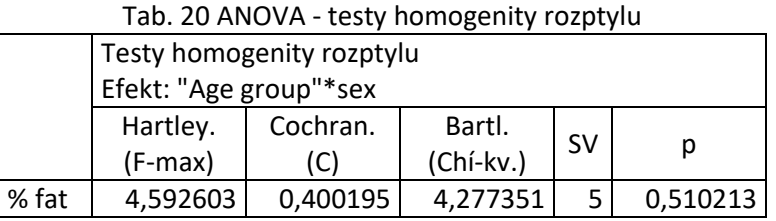

<span id="page-42-1"></span>Nezamítáme hypotézu o rovnosti rozptylů. Můžeme proto použít ANOVU.

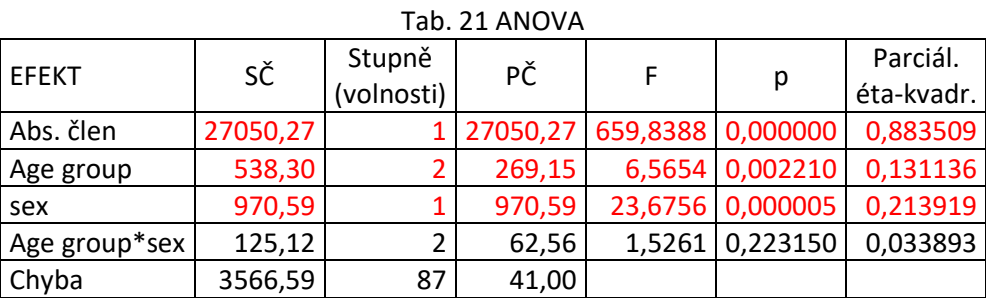

Výsledkem ANOVY je tvrzení, že podle faktoru "věk" existují statisticky významné rozdíly ve sledované proměnné %fat., což potvrzuje i vysoká hodnota éta-kvadrát (0,13). Pokud bychom provedli jednofaktorovu ANOVU jen podle grupovací proměnné "pohlaví", pak i zde je zamítnuta hypotéza o nulovosti středních hodnot podvýběrů, jinými slovy hodnota % fat je odlišná i v závislosti na pohlaví. Totéž potvrzuje i hodnota éta-kvadrát (0,21). V interakci "věk x pohlaví" však ANOVA nedetekuje statisticky významný rozdíl.

<span id="page-42-2"></span>Provedením post Scheffeho post-hoc testu určíme, mezi kterými dvojicemi existuje statisticky významná změna.

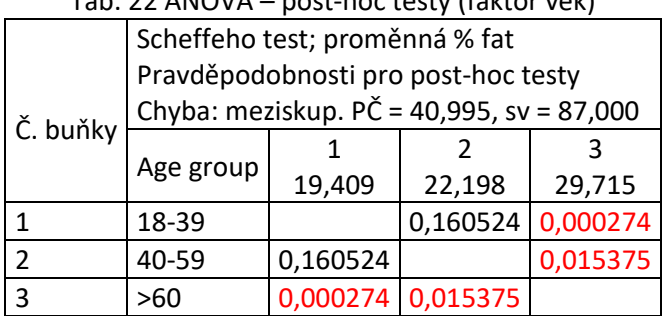

#### $Tah$  22  $ANDVA$  – nost-hoc testy (faktor věk)

Tab. 23 ANOVA – post-hoc testy (faktor pohlaví)

<span id="page-42-3"></span>

| $1001 - 2011$ |                                           |          |          |  |
|---------------|-------------------------------------------|----------|----------|--|
|               | Scheffeho test; proměnná % fat            |          |          |  |
| Č. buňky      | Pravděpodobnosti pro post-hoc testy       |          |          |  |
|               | Chyba: meziskup. PČ = 40,995, sv = 87,000 |          |          |  |
|               | sex                                       |          |          |  |
|               |                                           | 26,104   | 16,845   |  |
|               | women                                     |          | 0,000000 |  |
|               | men                                       | 0.000000 |          |  |

<span id="page-43-0"></span>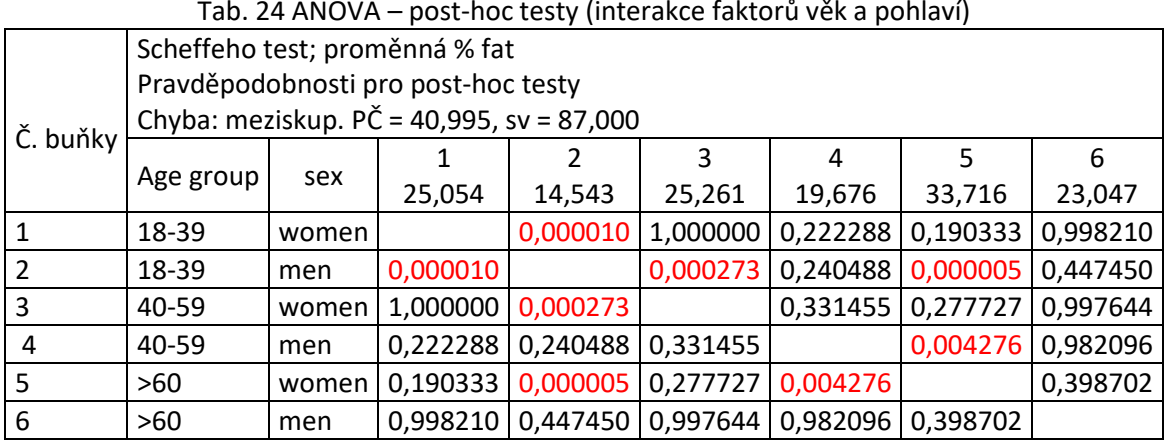

Zajímavá situace nastává v případě Scheffeho testu pro interakci obou faktorů, neboť detekuje statisticky významný rozdíl mezi skupinami "1 a 2", "2 a 3", "2 a 5" a "4 a 5". O které podskupiny se jedná, lze vyčíst z tabulky. Co se týče intepretace tohoto stavu, kdy úvodní F-test nezamítl hypotézu pro interakci grupovacích proměnných, ač post-hoc testy označili některé dvojice za statisticky významné, doporučuji přiklonit se k variantě, která je z pohledu věcného hlediska pro výzkumníka obhajitelnější.

## **shrnutí**

Pro vyhodnocení experimentálních dat, kde zkoumáme vliv závislých proměnných na nezávislé, mluvíme o analýze rozptylu. Podle počtu faktorů, které ovlivňují naše data, pak hovoříme o jednofaktorové nebo vícefaktorové analýze rozptylu. V praxi pak zkoumáme, zda průměry mezi jednotlivými podskupinami jsou shodné nebo ne. Co se týče předpokladů použití ANOVY, při velkém počtu měření můžeme vynechat podmínky normality. Posledním krokem je pak aplikování post-hoc testů na zjištění statisticky významných rozdílů.

Na závěr bych vysvětlil nadpis kapitoly. ANOVA je zřejmá, MANOVA je vícerozměrná analýza rozptylu (Multivariate Analysis of Variance). ANCOVA je analýza kovariancí (Analysis Of Covariance) *MANCOVA* je pak (multivariate analysis of covariance). Existují ještě např. RMANOVA (Repeated Measures Analysis Of Variance). Vysvětlení těchto pojmů je již mimo předpokládaný záměr tohoto studijního textu.

## **odkazy na další studijní zdroje**

*Wikipedia-Analysis of variance*. Retrieved June, 11, 2013, from <http://en.wikipedia.org/wiki/Anova>

Department of Psychology, University of Toronto (1997). *Statistica*. Retrieved September, 22, 2013, from <http://www.psych.utoronto.ca/courses/c1/statistica/toc.htm>

Oxford Brookes University (2013). *Statistical tests*. Retrieved September, 22, 2013, from <http://www.brookes.ac.uk/services/upgrade/maths-stats/tests/anova.html>

StatSoft, Inc. (2013). Electronic Statistics Textbook. Tulsa, OK: StatSoft. Retrieved September, 22, 2013, from <http://www.statsoft.com/Textbook/ANOVA-MANOVA/button/1>

Hendl, J. (2004). *Přehled statistických metod zpracování dat: analýza a meta analýza dat*. Praha: Portál. p. 337-370.

Sebera, M. (2012). *Vícerozměrné statistiky*. Retrieved January, 23, 2013, from [http://www.fsps.muni.cz/~sebera/vicerozmerna\\_statistika/vicerozmerna\\_statistika-sebera-fsps-](http://www.fsps.muni.cz/~sebera/vicerozmerna_statistika/vicerozmerna_statistika-sebera-fsps-2011.pdf)[2011.pdf](http://www.fsps.muni.cz/~sebera/vicerozmerna_statistika/vicerozmerna_statistika-sebera-fsps-2011.pdf)

## **kontrolní otázky**

Jakou nulovou hypotézu testujeme v analýze rozptylu? **a) střední hodnoty všech výběrů jsou shodné** b) střední hodnoty všech výběrů nejsou shodné c) existuje alespoň jeden výběr, kde střední hodnota není rovna středním hodnotám ostatních výběrů

Cochran a Bartlett testy se používají

### **a) k testování homogenity rozptylů**

- b) k testování hypotézy o rovnosti středních hodnot výběrů
- c) k zjištění síly vztahu mezi proměnnými

Sheffé a Tukey post-hoc testy jsou spíše

### **a) konzervativní**

b) liberální

c) nejsou to post-hoc testy

Kruskal-Walisova ANOVA je

a) parametrickou analýzou rozptylu pro závislá pozorování

b) parametrickou analýzou rozptylu pro nezávislá pozorování

c) neparametrickou analýzou rozptylu pro závislá pozorování

#### **d) neparametrickou analýzou rozptylu pro nezávislá pozorování**

Friedmanova ANOVA je

a) parametrickou analýzou rozptylu pro závislá pozorování

b) parametrickou analýzou rozptylu pro nezávislá pozorování

**c) neparametrickou analýzou rozptylu pro závislá pozorování**

d) neparametrickou analýzou rozptylu pro nezávislá pozorování

## <span id="page-45-0"></span>**11. Faktorová analýza**

## **teorie**

Faktorová analýza patří mezi vícerozměrné statistické metody. Mezi její hlavní úkoly patří redukce původního počtu proměnných, resp. hledání nových latentních proměnných. Vznikají tak nové proměnné – faktory, které shlukují původní proměnné, které spolu vysoce korelovali. Takto vzniklé faktory lze interpretovat na základě přítomnosti původních proměnných.

Faktorová analýza se potýká s několika metodologickými obtížemi:

- 1) kolik zvolit faktorů, aby dokázali dostatečně popsat původní proměnné, resp. aby dostatečně dokázali vysvětlit variabilitu původních proměnných
- 2) najít dostatečnou intepretaci a věcné zhodnocení vzniklé nové faktorové struktury
- 3) veškeré výpočty jsou založeny na lineárních kombinacích, tudíž existuje-li v datech vztah nelineární, faktorová analýza jej nezachytí
- 4) k optimalizaci se posléze provádějí tzv. rotace. Rotací existuje celá řada, což zvyšuje nejednoznačnost výsledků, neboť zlí jazykové tvrdí, že bychom mohli s faktory rotovat tak dlouho, až najdeme předpokládaný výsledek.

I přes tyto skutečnosti je faktorová analýza vyhledávanou statickou procedurou. Možnosti využití faktorové analýzy jsou z ideového pohledu dvě: explorační a konfirmační. **Explorační** přístup hledá v datech nové, latentní proměnné, které se výzkumník snaží vhodně interpretovat. U **konfirmační** faktorové analýzy má výzkumník předem danou představu o datech a struktuře v nich a faktorovu analýzu využívá jen pro potvrzení své domněnky.

Jednotlivé fáze faktorové analýzy:

- a) Nejprve nalezneme prvotní faktorové zátěže. Např. pomocí metody zvané analýza hlavních komponent (Principal Component Analysis - PCA). To je postup, kdy hledáme lineární kombinace původních proměnných, které nejlépe vysvětlí variabilitu původních proměnných. Mohou nastat dvě extrémní situace. Všechny původní proměnné spolu vysoce korelují, tudíž lze vytvořit jednu jedinou komponentu, která dostatečně vysvětlí variabilitu původních dat. Druhým extrémem je situace, že původní proměnné spolu vůbec nekorelují, tudíž pro vysvětlení celkové variability je potřebné mít tolik komponent, kolik je původních proměnných. Obvykle k těmto extrémním situacím nedochází. Počet komponent se pak stanoví dobrým odhadem výzkumníka. Jako pomůcka může sloužit tvrzení, že hlavní komponenty by měly umět vysvětlit cca 70-80 % původní variability. Druhou pomůckou je pak sestrojení tzv. **scree** grafu (sutinový graf) a počet komponent je pak roven počtu **vlastních čísel** větších než 1.
- b) Každou novou komponentu lze popsat jako lineární kombinaci původních proměnných. Těmto koeficientů se říká **faktorové zátěže** a popisují, jakou variabilitu původní proměnné popisuje nově vzniklá komponenta. Lineární kombinace původních proměnných lze optimalizovat vůči nějakému optimalizačnímu kritériu. Neboli nově vzniklou strukturou lze transformovat, otáčet, rotovat. Smyslem otáčení (**rotace**) je maximalizovat faktorové zátěže a tím najít co nejlepší interpretovatelnost, kdy původní proměnné jsou silně korelovány jen

s jediným faktorem a velmi slabě s ostatními faktory. Používané rotace jsou např. Varimax a Quartimax.

c) Hledání interpretace nově vzniklých faktorů a výpočet **faktorových skórů** (hodnoty faktorů popisující každého respondenta/měření)

## **Příklad**

Přístroj InBody ([www.inbody.cz](http://www.inbody.cz/)) je analyzátor složení těla, který podává komplexní výsledky o měřených probandech a to formou mnoha testů. Výsledky jsou pak doprovázeny pomocnými kritérii, kterými lze hodnotit zdraví člověka, jeho kondici a případné doporučení pro optimální složení těla. Některé výsledky sledovaných proměnných jsou velmi motivační, neboť jejich zvyšování / snižování (pokud měříme za standardních podmínek) může identifikovat případnou změnu ve složení těla probanda. Pro náš příklad jsme vybrali několik proměnných. Jsou to:

FS (fitness score), VFA (visceral fat area), Hmotnost, Množství kosterního svalstva, % Fat, WHR (waist-hip ratio), BMI (body fat mass index), Svalová hmota pravé ruky, Svalová hmota levé ruky, Množství svaloviny v trupu, Svalová hmota pravé nohy, Svalová hmota levé nohy, % muscle. Zajímá nás, s jakými proměnnými bude nejvíce korelovat proměnná FS (fitness score). Z výsledků 1412 probandů jsme provedli faktorovou analýzu.

Určení počtu faktorů:

<span id="page-46-0"></span>V tabulce vlastních čísel vidíme celkem 3 vlastní čísla větší než 1. Celkem tyto 3 komponenty vysvětlují cca 89 % původní variability, což je dostatečné množství. Stejnou informaci nám podává Scree graf (graf vlastních čísel). Překlad sutinový graf lze popsat takto: pokud bychom seshora spustili kámen, tak v místě kde by se zastavil, tam je možné odhadnout počet faktorů. Na našem obrázku to je mezi 3 a 4 vlastním číslem, což je další pomůcka pro určení počtu faktorů.

|                          | Vlastní čísla               |                     |              |                         |
|--------------------------|-----------------------------|---------------------|--------------|-------------------------|
|                          | Extrakce: hlavní komponenty |                     |              |                         |
| Hodn.                    | VI. číslo                   | % celk.             |              | Kumulativ.   Kumulativ. |
|                          |                             | rozptylu            | vlast. číslo | %                       |
| 1                        |                             | 6,796450   52,28038 | 6,79645      | 52,28038                |
| $\overline{\phantom{a}}$ | 3,522177   27,09367         |                     | 10,31863     | 79,37405                |
| 3                        | 1,278671 9,83593            |                     | 11,59730     | 89,20998                |

Tab. 25 Tabulka vlastních čísel u faktorové analýzy

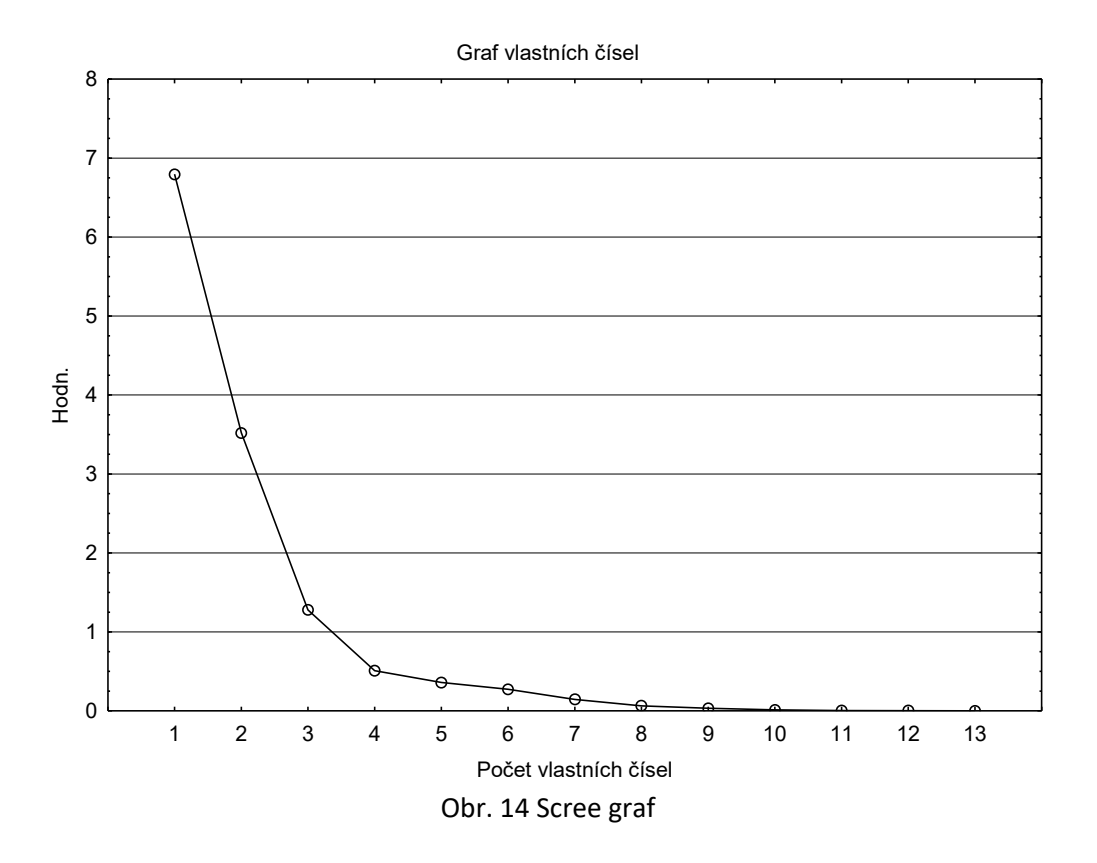

<span id="page-47-1"></span><span id="page-47-0"></span>Výsledkem faktorové analýzy je následující tabulka. Pro optimalizaci vzniklých faktorů jsme použili rotaci Varimax.

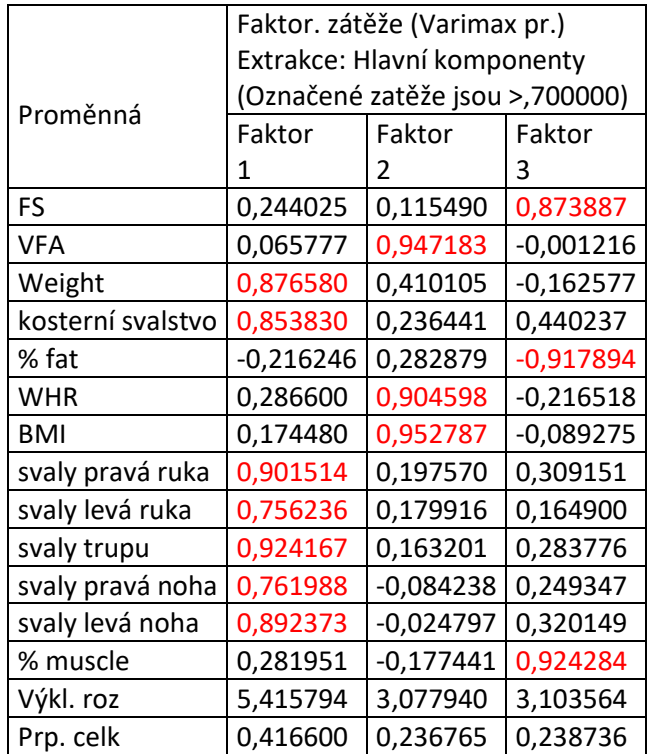

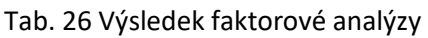

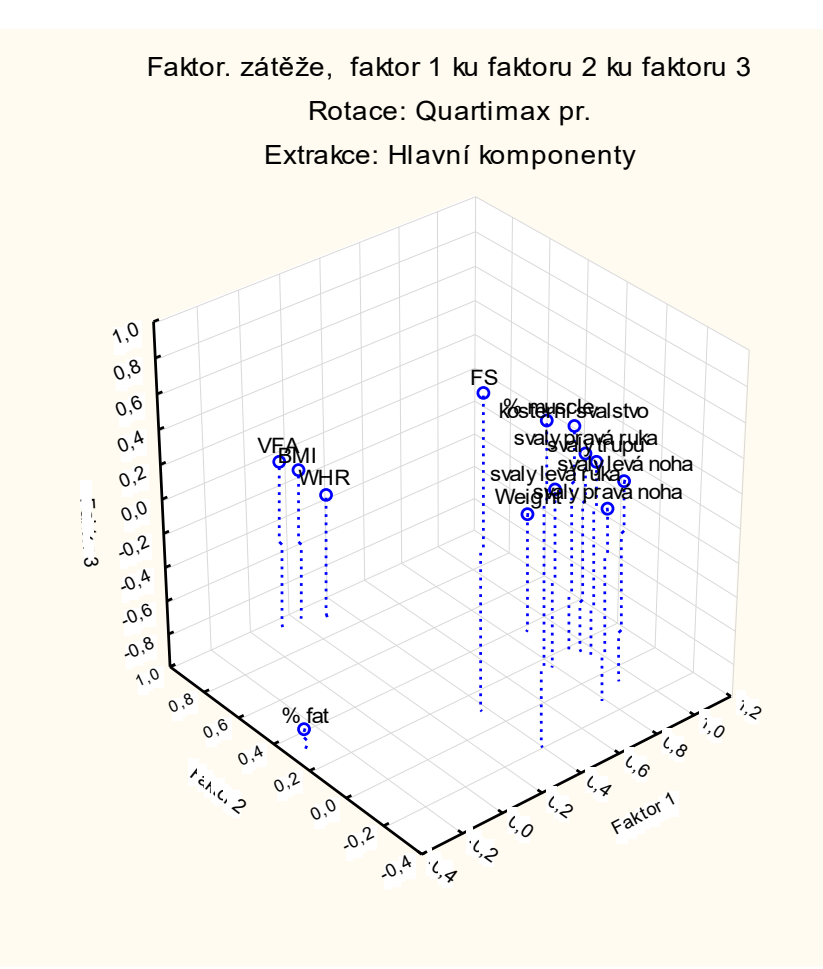

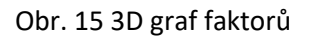

<span id="page-48-0"></span>Graficky lze znázornit rozvržení původních proměnných pomocí 3 rozměrného grafu.

Výsledkem jsou 3 nové faktory. První můžeme nazvat hmotnostní parametry (v absolutních jednotkách). Druhý faktor je reprezentován proměnnými, kterými lze popisovat obezitu. Třetí faktor je tvořen třemi proměnnými, které spolu vysoce korelují. Fitness score se přímo úměrně zvyšuje s relativním množstvím svalové hmoty a nepřímo úměrně s relativním množstvím tuku.

Pokud tedy chci zvýšit své fitness score (měřeno přístrojem InBody), musím se zaměřit na snížení obsahu tuku v těle a zvýšení relativního množství svalové hmoty v těle.

#### **shrnutí**

I přes uvedené metodologické nedostatky je použití faktorové analýzy důležitým způsobem při hledání skrytých datových struktur v původních proměnných. Ať už explorační nebo konfirmační přístup, pomůže tato analýza pochopit širší souvislosti, které jsou ukryty v analyzovaných datech.

## **odkazy na další studijní zdroje**

*Wikipedia-Factor analysis*. Retrieved June, 19, 2013, from [http://en.wikipedia.org/wiki/Factor\\_analysis](http://en.wikipedia.org/wiki/Factor_analysis)

Rummel, R. J. (2002). *Understanding Factor Analysis*. Retrieved June, 19, 2013, from <http://www.hawaii.edu/powerkills/UFA.HTM>

Tucker, L. & MacCallum, R. (1997). *Exploratory Factor Analysis*. Retrieved September, 22, 2013, from <http://www.unc.edu/~rcm/book/factornew.htm>

StatSoft, Inc. (2013). Electronic Statistics Textbook. Tulsa, OK: StatSoft. Retrieved September, 22, 2013, from <http://www.statsoft.com/Textbook/Principal-Components-Factor-Analysis/button/1>

Hendl, J. (2004). *Přehled statistických metod zpracování dat: analýza a meta analýza dat*. Praha: Portál. p. 468-485.

Sebera, M. (2012). *Vícerozměrné statistiky*. Retrieved January, 23, 2013, from [http://www.fsps.muni.cz/~sebera/vicerozmerna\\_statistika/vicerozmerna\\_statistika-sebera-fsps-](http://www.fsps.muni.cz/~sebera/vicerozmerna_statistika/vicerozmerna_statistika-sebera-fsps-2011.pdf)[2011.pdf](http://www.fsps.muni.cz/~sebera/vicerozmerna_statistika/vicerozmerna_statistika-sebera-fsps-2011.pdf)

## **kontrolní otázky**

Faktorová analýza slouží k **a) redukci počtu proměnných** b) testování rovnosti středních hodnot výběrů c) testování homogenity rozptylů

Nově vzniklé faktory **a) shlukují původní proměnné, které spolu vysoce korelují** b) shlukuj původní proměnné s nejvyšší variabilitou c) shlukují původní proměnné s nízkými korelacemi

Rotace faktorové struktury **a) zvyšuje interpretovatelenost výsledků** b) zvyšuje reziduální rozptyl faktorové struktury c) snižuje střední hodnoty jednotlivých faktorů

Scree graf slouží k **a) určení počtu faktorů** b) určení vztahu mezi faktory c) určení vztahu mezi původními proměnnými

# <span id="page-50-0"></span>**12. Závěr ANEB Statistický rozcestník ANEB co s daty**

Na závěr předkládáme jednoduchý rozcestník s nejběžněji používanými postupy při analýze dat. Tabulka je rozdělena do tří sloupců s popisem, který usnadní orientaci při hledání vhodné statistické metody.

1. příprava výzkumného šetření je nejdůležitější část

2. sběr a analýza dat slouží k zamítnutí/nezamítnutí předem stanovených úkolů práce a hypotéz 3. vždy mít na paměti věcné hledisko výzkumu, zejména v souvislosti s interpretací statistických výsledků. Statistika je dobrým sluhou, ale špatným pánem. Navíc v konečném důsledku to je jen a jen hra s čísly…

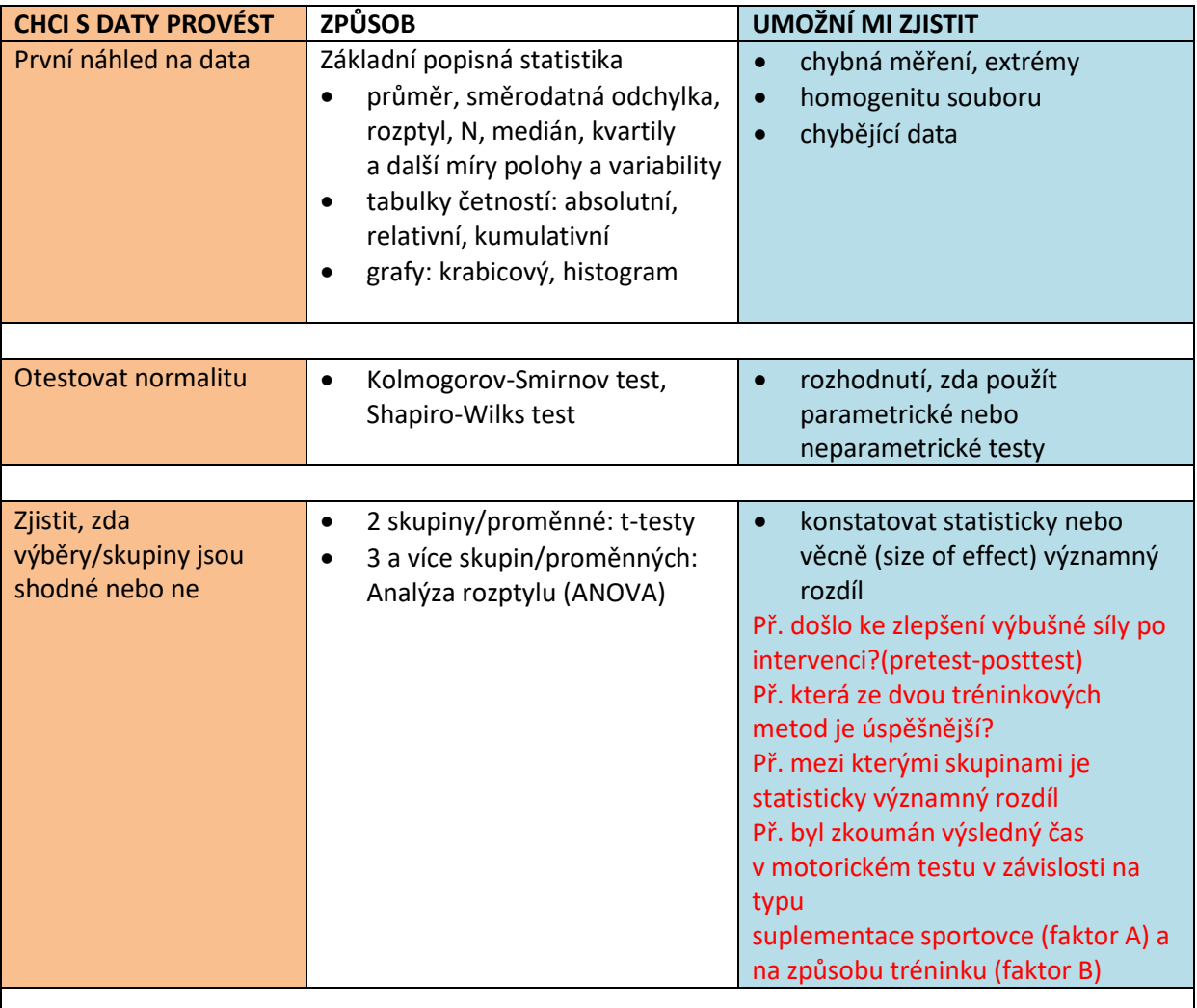

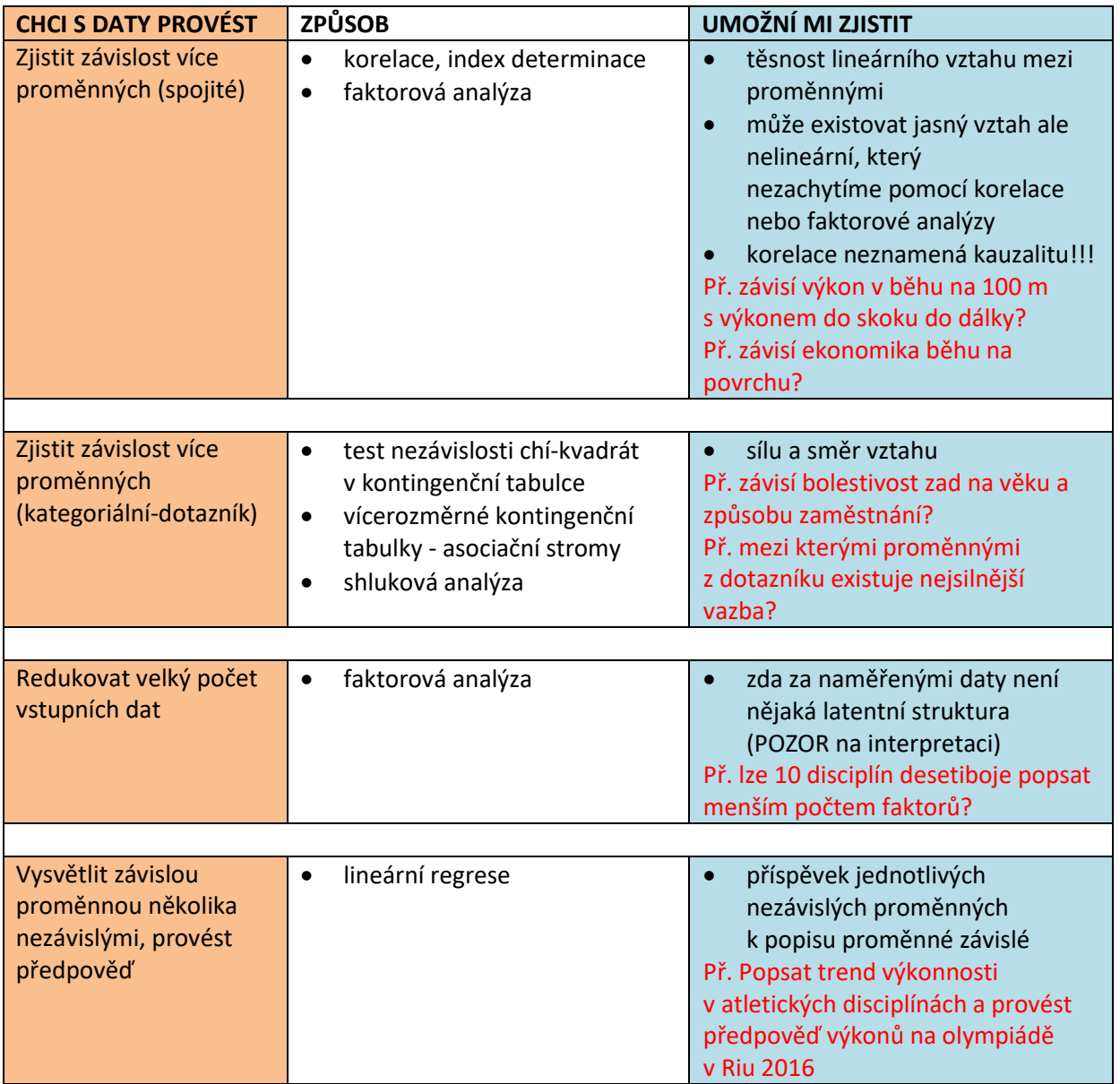

## <span id="page-52-0"></span>**13. Použité zdroje**

Blahuš, P. (2000). Statistická významnost proti vědecké průkaznosti výsledků výzkumu. In *Česká kinantropologie, 4*(2), 53–72.

Hebák, P. (2007). *Vícerozměrné statistické metody*. (2nd ed.) Praha: Informatorium.

Hendl, J. (2004). *Přehled statistických metod zpracování dat: analýza a meta analýza dat*. Praha: Portál.

Kopřiva, J. (2011). *Sport, matematika, počítač*. Brno: MU. Retrieved September, 22, 2013, <https://is.muni.cz/auth/do/fsps/e-learning/sport-matematika/pdf/sport-matematika-pocitac.pdf>

Řezanková, H., Marek, L., & Vrabec, M. (2000). *IASTAT - interaktivní učebnice statistiky*. Retrieved July, 19, 2013, [http://iastat.vse.cz](http://iastat.vse.cz/)

Sebera, M. (2012). *Vícerozměrné statistiky*. Retrieved January, 23, 2013, from [http://www.fsps.muni.cz/~sebera/vicerozmerna\\_statistika/vicerozmerna\\_statistika-sebera-fsps-](http://www.fsps.muni.cz/~sebera/vicerozmerna_statistika/vicerozmerna_statistika-sebera-fsps-2011.pdf)[2011.pdf](http://www.fsps.muni.cz/~sebera/vicerozmerna_statistika/vicerozmerna_statistika-sebera-fsps-2011.pdf)

Sigmundová, D,. & Sigmund, E. (2012). Statistická a věcná významnost a použití koeficientů velikosti účinku při hodnocení dat o pohybové aktivitě. In. *Tělesná kultura, vol. 35, no 1*. Olomouc: FTK. Retrieved July, 9, 2013, [http://www.telesnakultura.upol.cz/index.php/telesnakultura/article/viewFile/98/163.](http://www.telesnakultura.upol.cz/index.php/telesnakultura/article/viewFile/98/163)

Statsoft, Newsletter, Retrieved September, 22, 2013, from [http://www.statsoft.cz/o](http://www.statsoft.cz/o-firme/archiv-newsletteru/newsletter-10122012/)[firme/archiv-newsletteru/newsletter-10122012/\)](http://www.statsoft.cz/o-firme/archiv-newsletteru/newsletter-10122012/).

# <span id="page-53-0"></span>**14. Anglicko-český slovník**

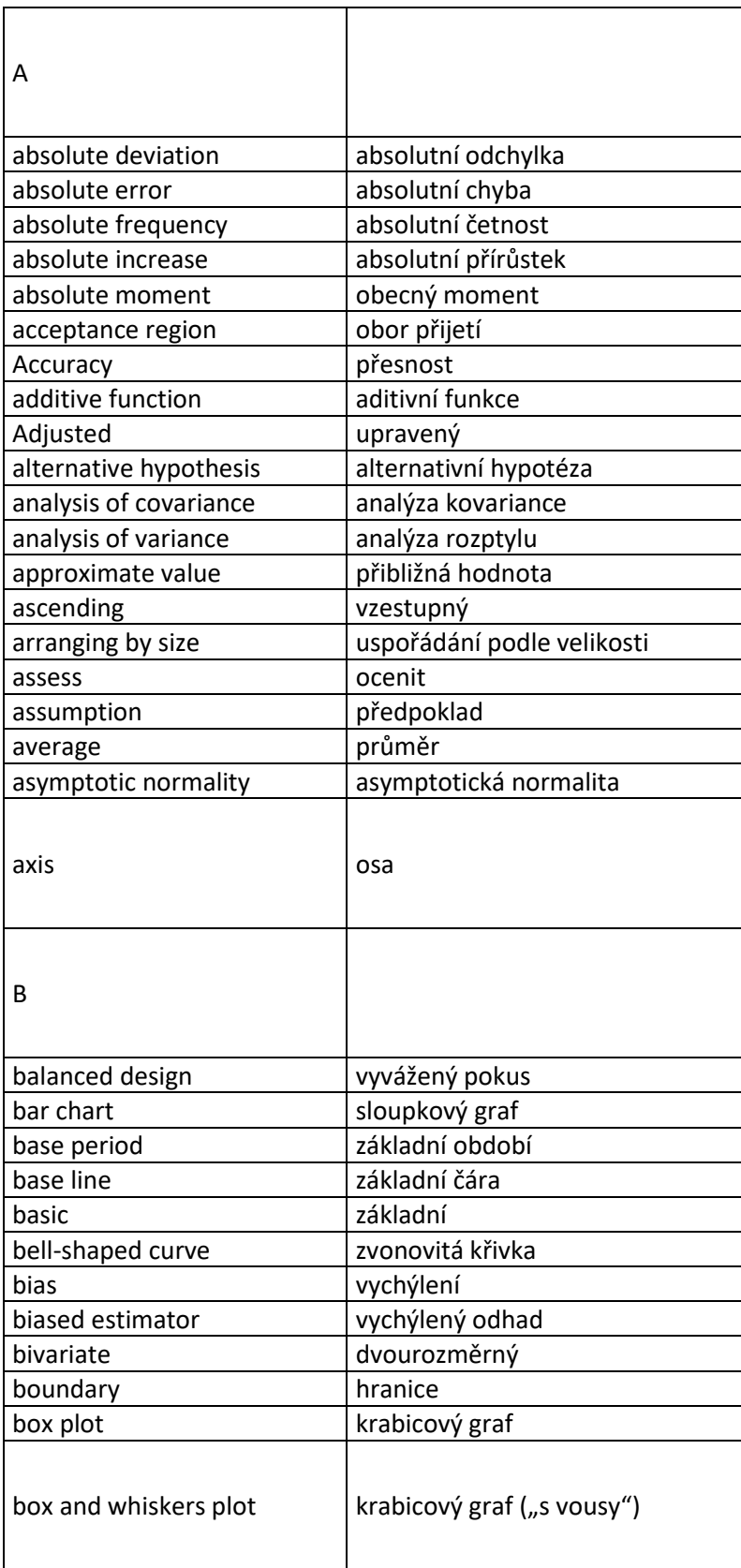

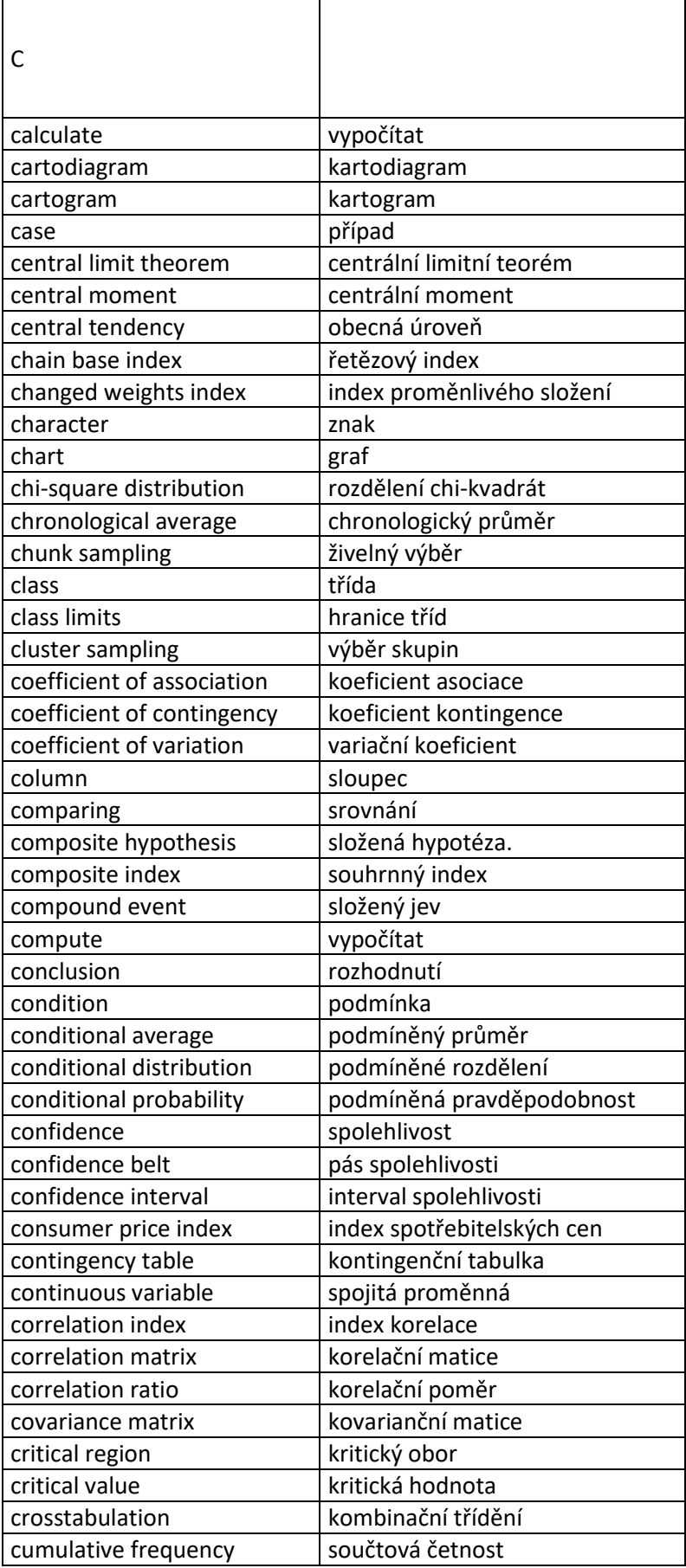

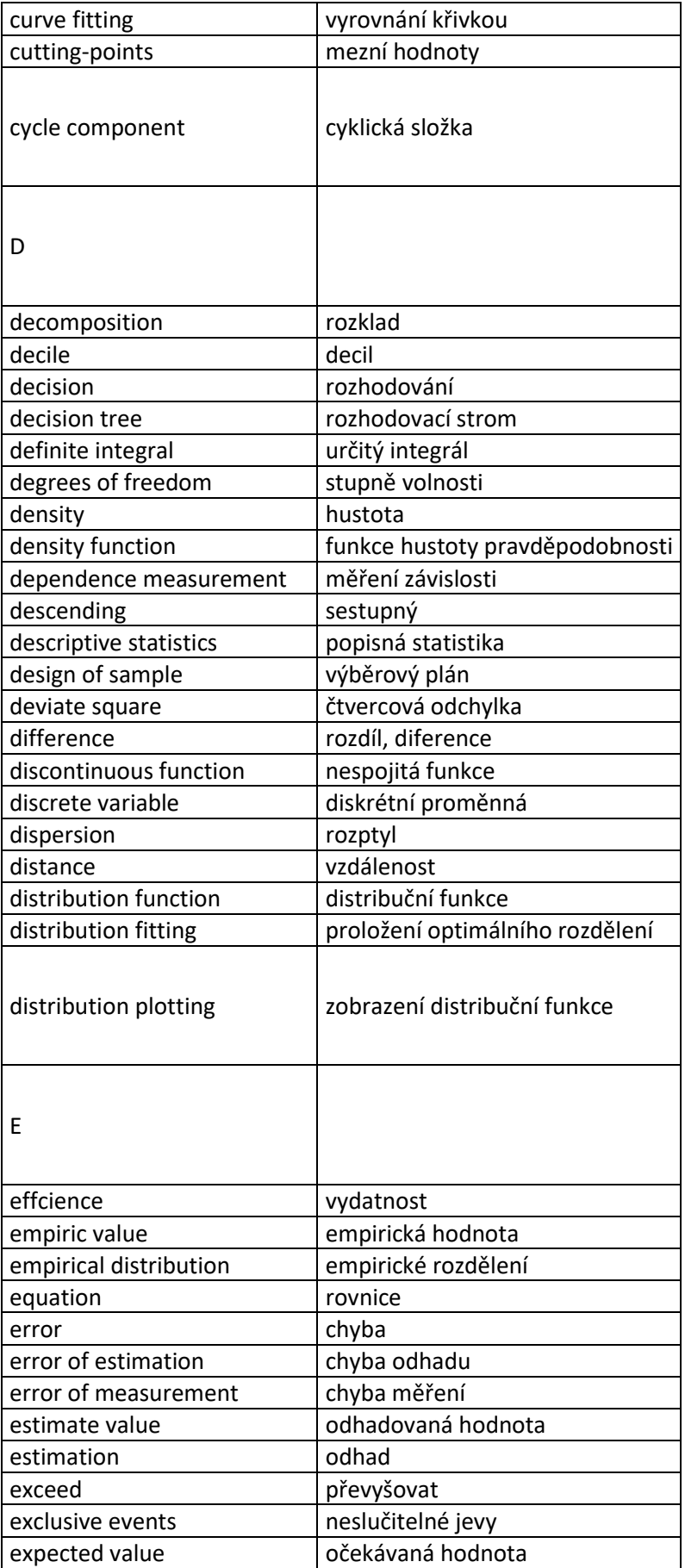

Stránka **56** z **63**

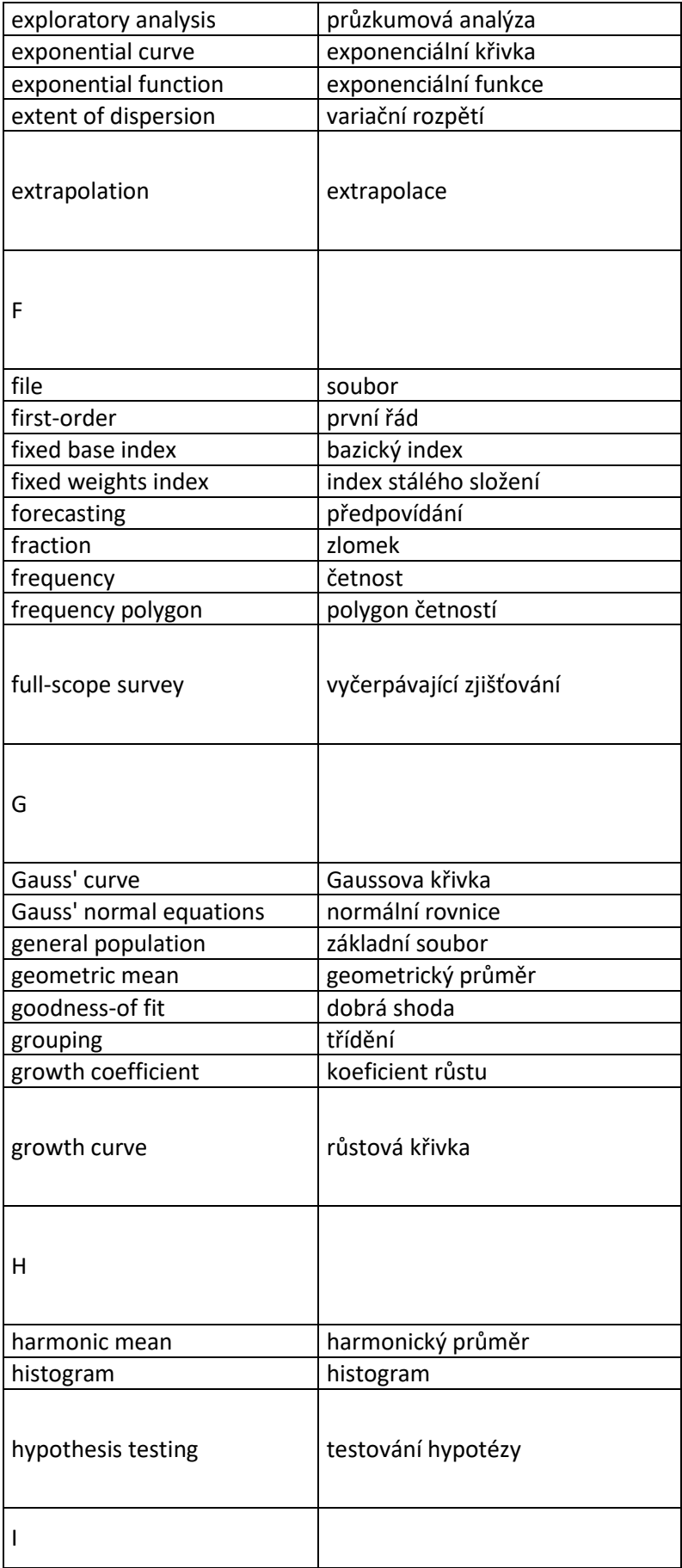

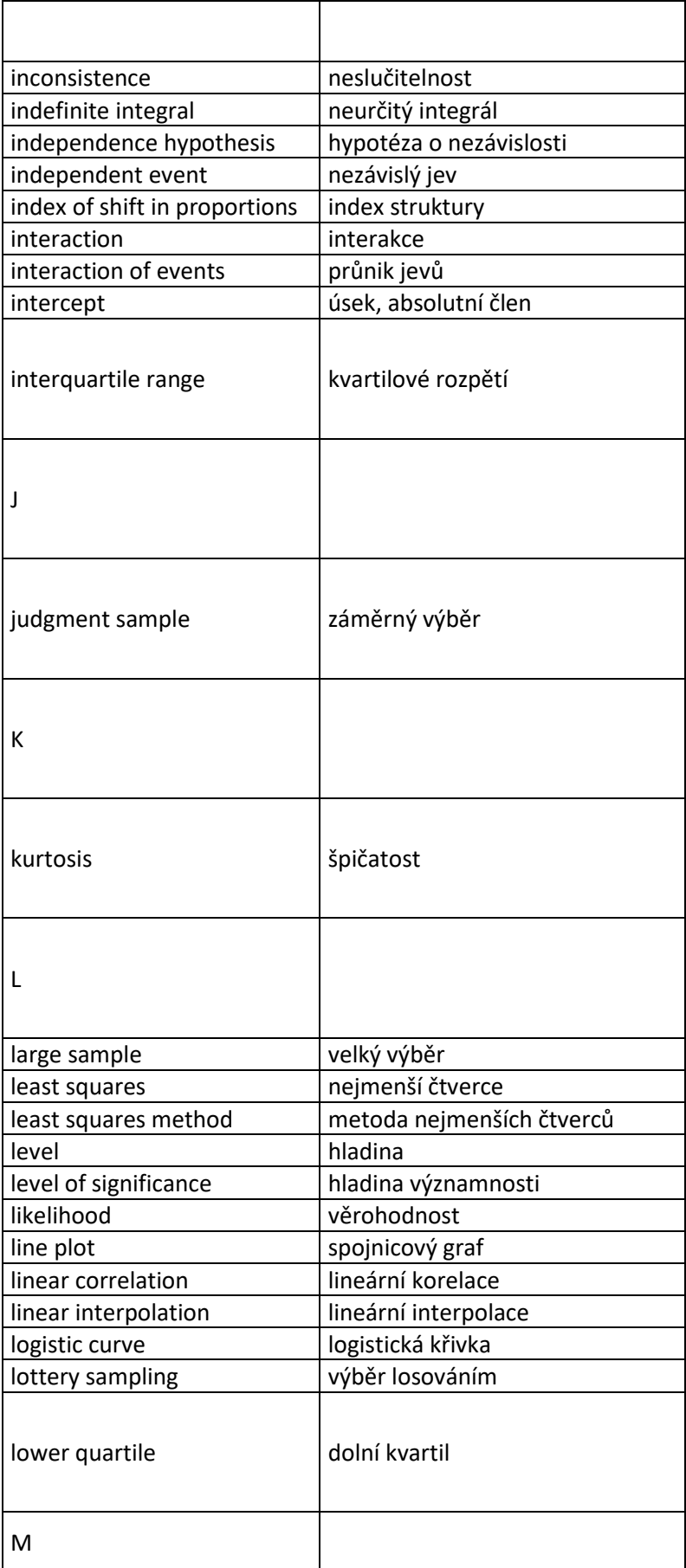

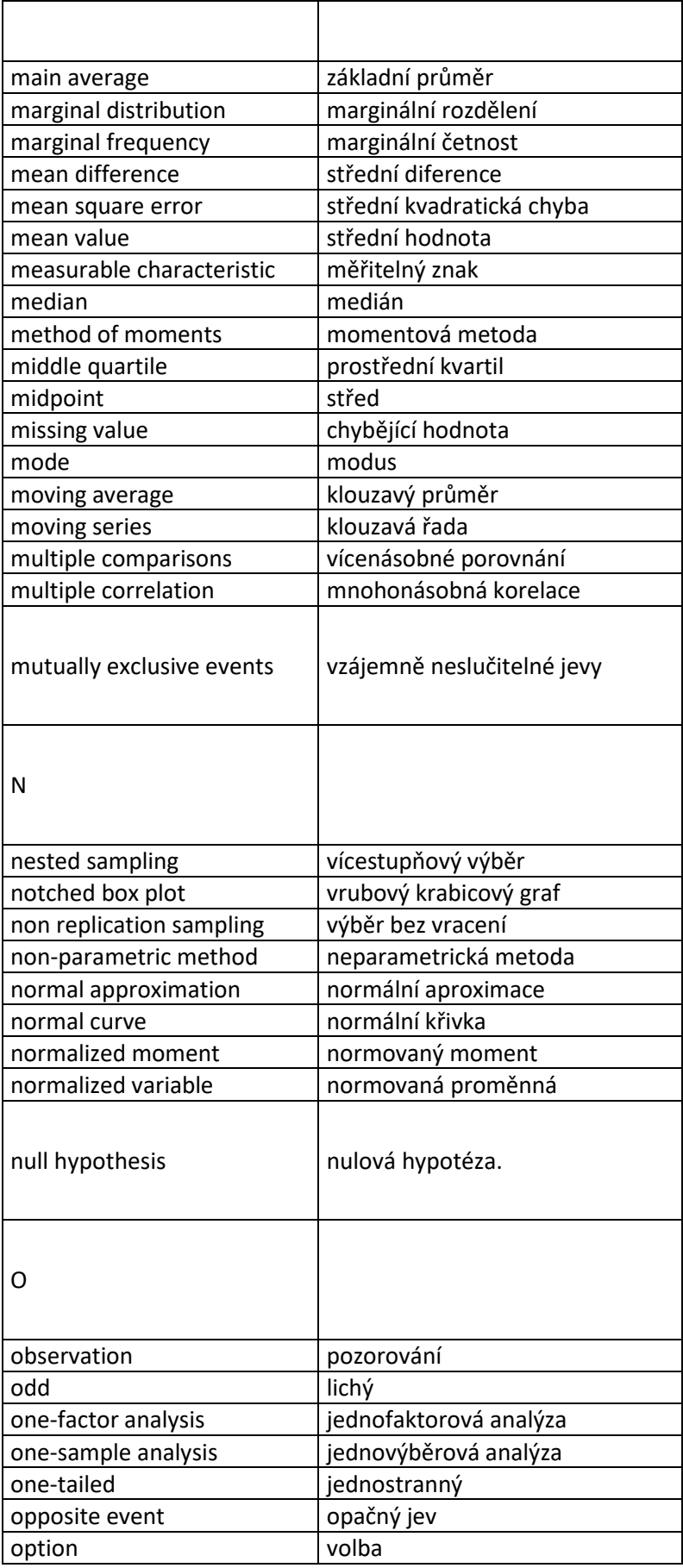

Stránka **59** z **63**

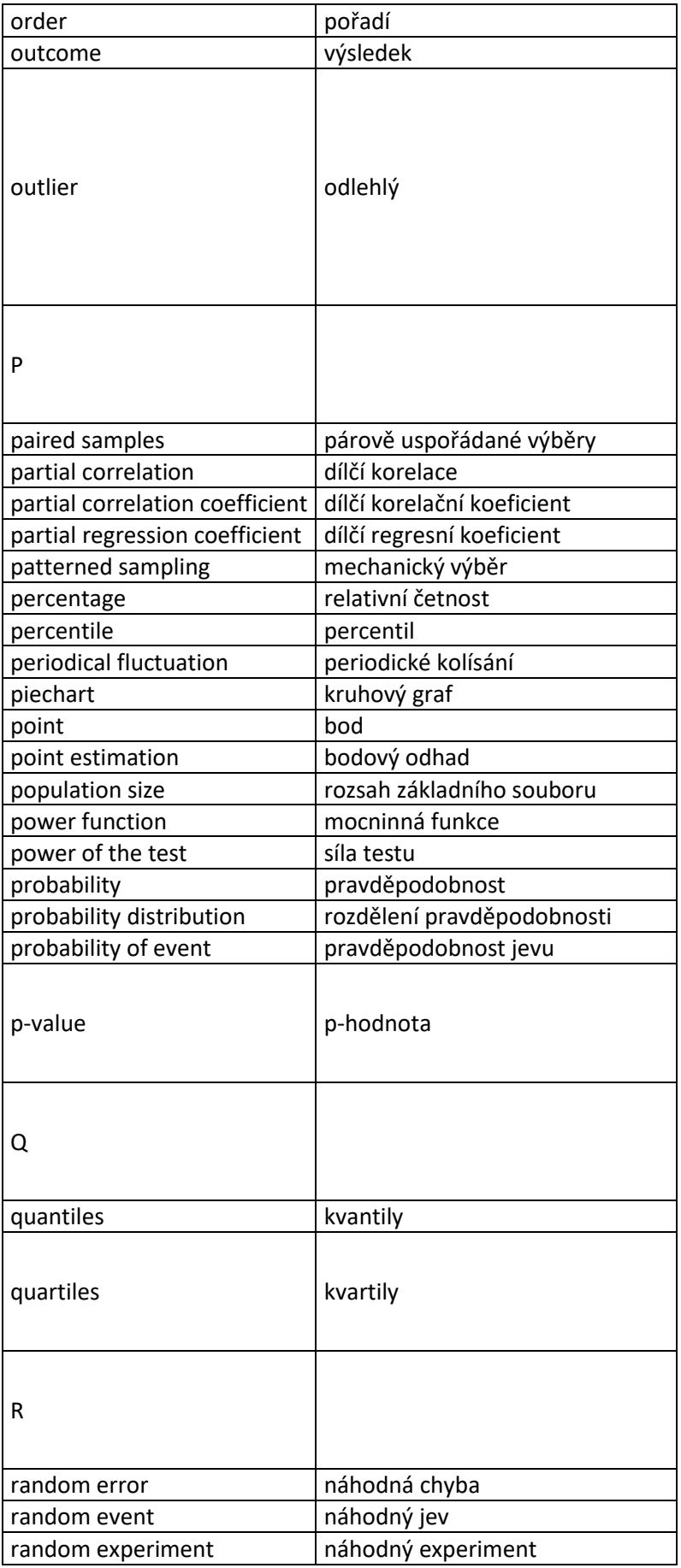

Stránka **60** z **63**

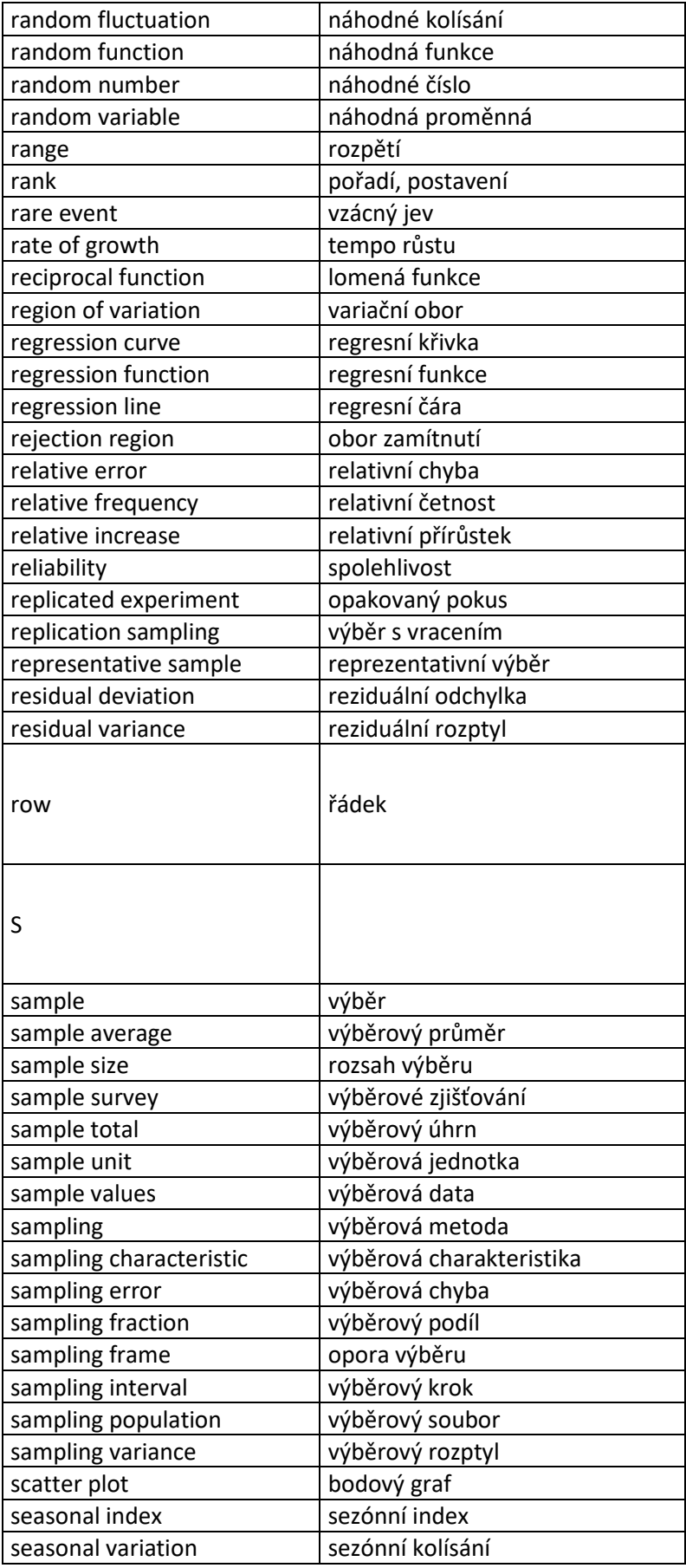

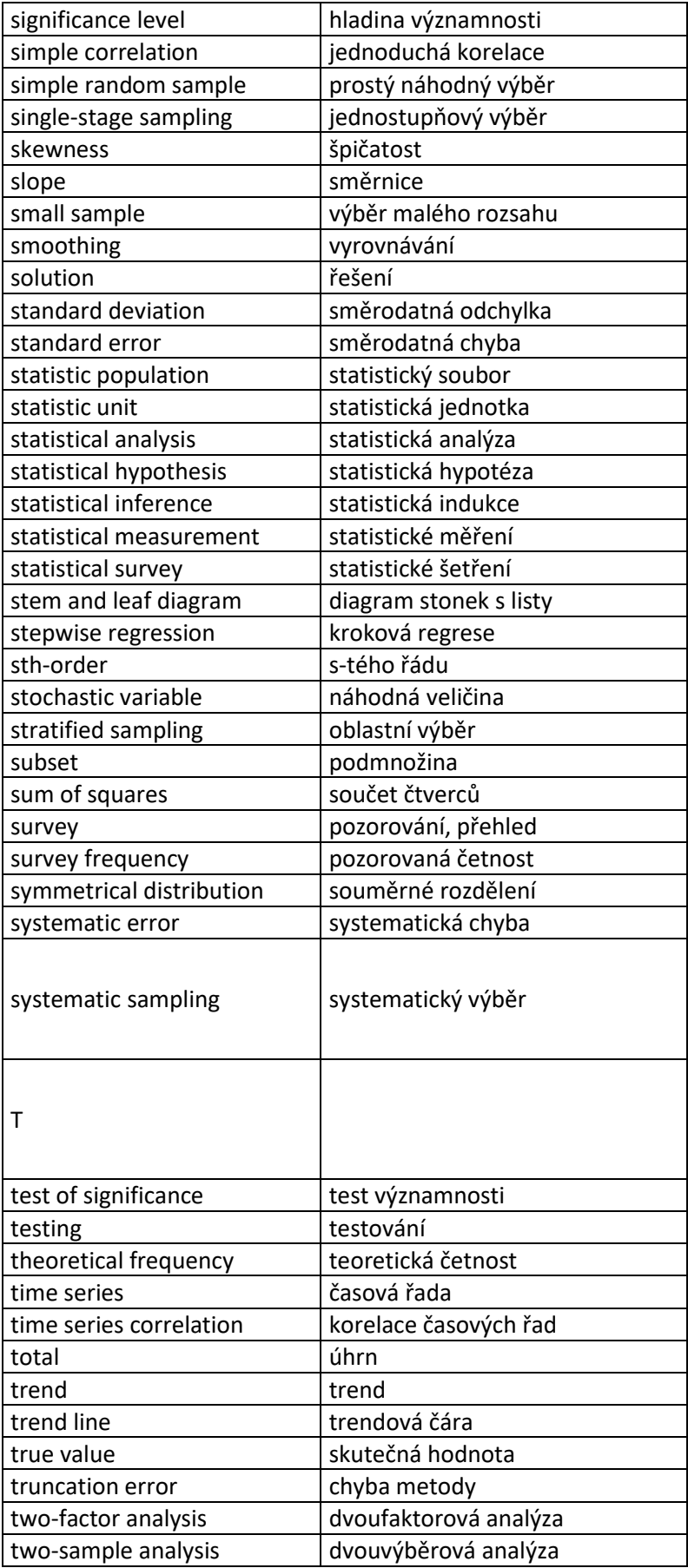

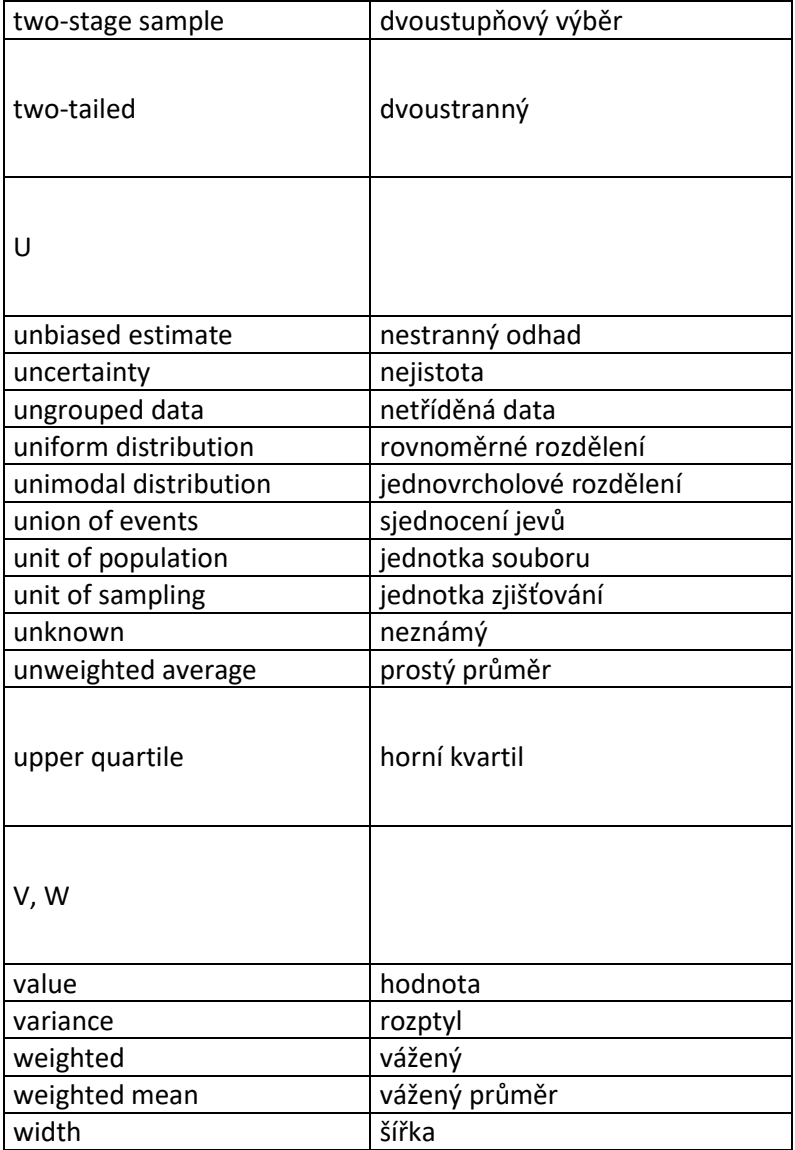